# Unit 3. Multi-Path Fading

#### ECE-GY 6023. WIRELESS COMMUNICATIONS

PROF. SUNDEEP RANGAN

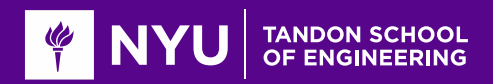

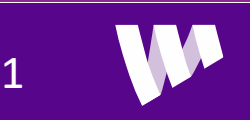

# Fading

From the Introduction of a classic text:

*There are two fundamental aspects of wireless communication that make the problem challenging and interesting.* 

*…First is the phenomenon of fading …*

*…Second …there is significant interference …*

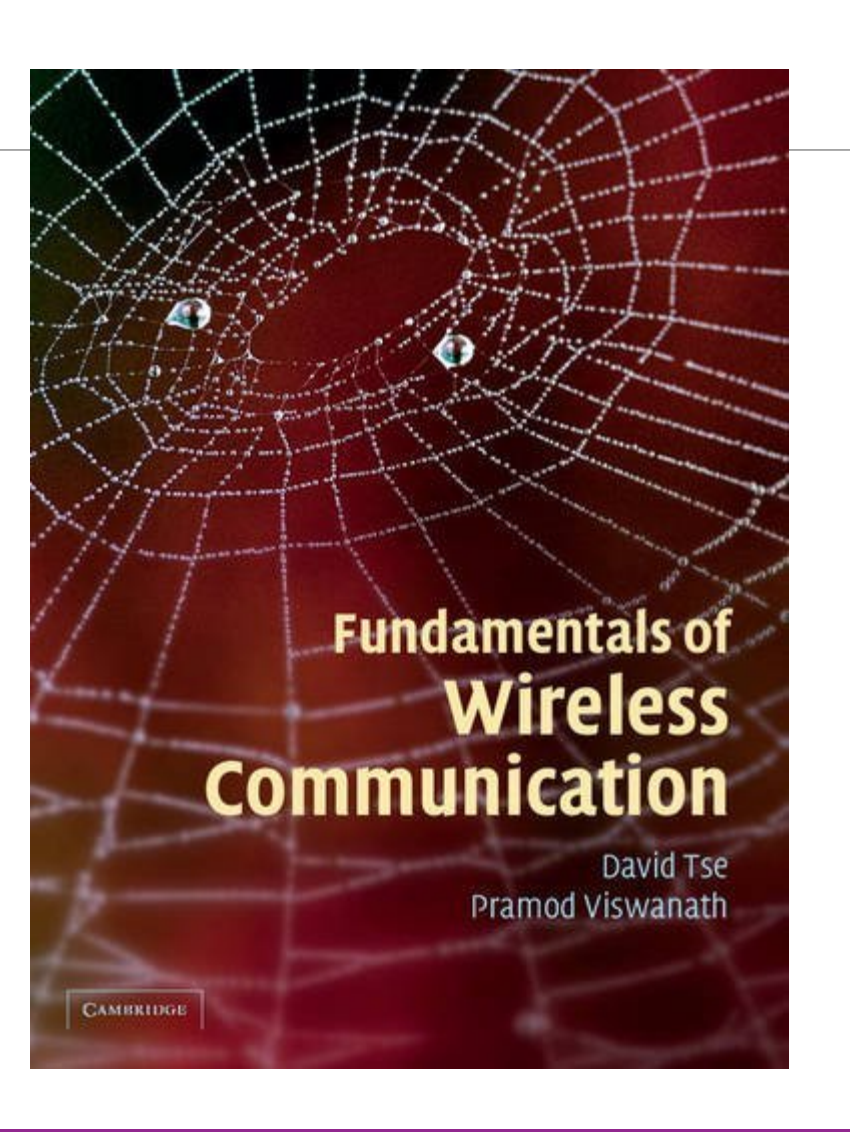

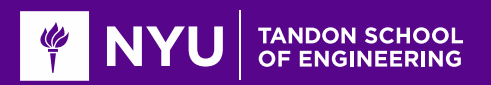

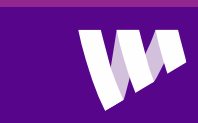

# Learning Objectives

- **ODescribe up and down-conversion in time- and frequency-domain**
- $\Box$  Describe the steps in the DAC and ADC including the filtering
- **Q**Compute a discrete-time and continuous-time base equivalent channels from the passband
- $\square$  Simulate fractional delays and gains in the sampled data
- Describe and simulate a deterministic multi-path wireless channel
- **L** Compute the time-varying frequency response given the path parameters
- **O** Describe a statistical model for multi-path fading
- Approximately compute the coherence time and bandwidth given a channel

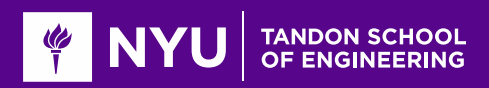

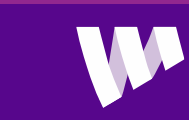

### **Outline**

Review of Up- and Downconversion

Review of TX and RX Sampling

**ODoppler and Multi-Path Fading** 

**OStatistical Descriptions of Fading** 

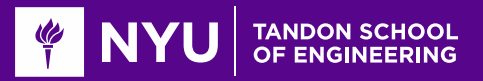

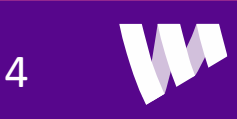

### Up- and Downconversion

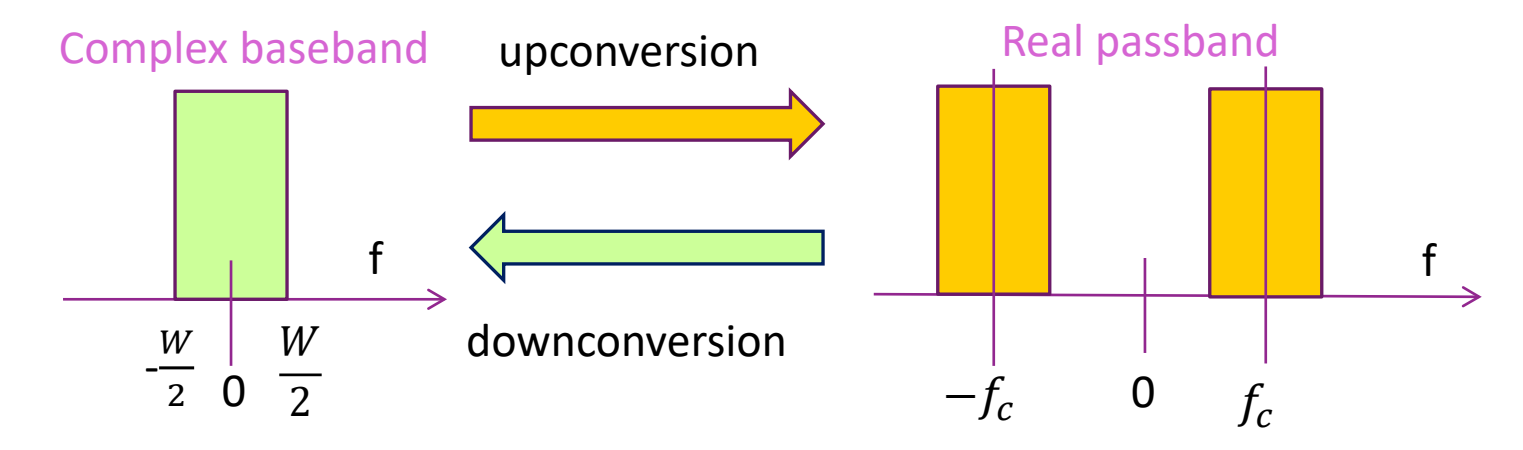

#### **ORF** communication systems:

- Information occurs and is processed in complex baseband
- Transmitted and received in real passband

**Oup and down-conversion: Shift center frequency of signals** 

**QAlso called mixing** 

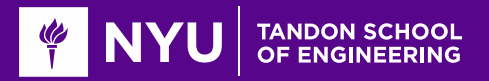

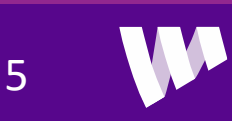

#### Up and Down-Conversion in Time Domain

#### **QComplex baseband:**

- $\textdegree$  Two real signals,  $u_I(t)$ ,  $u_O(t)$
- Or one complex signal:

 $u(t) = u_I(t) + ju_0(t)$ 

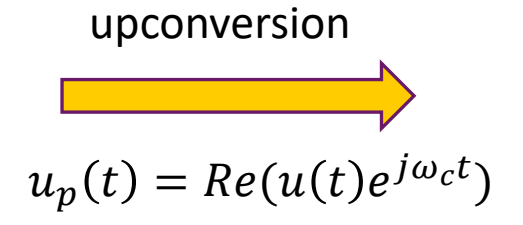

**Q**Real passband:  $u_p(t)$ 

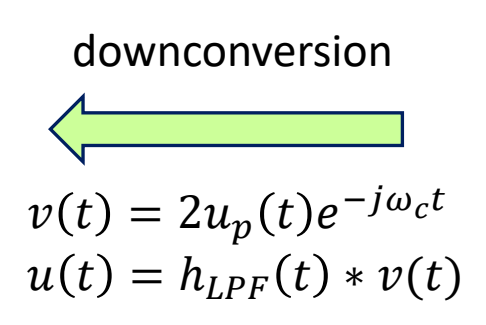

Note: downconversion needs:

- Multiplication by 2
- Low pass filtering

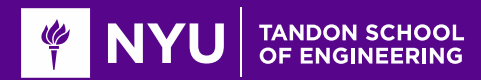

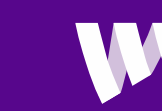

# Mixing in Frequency Domain

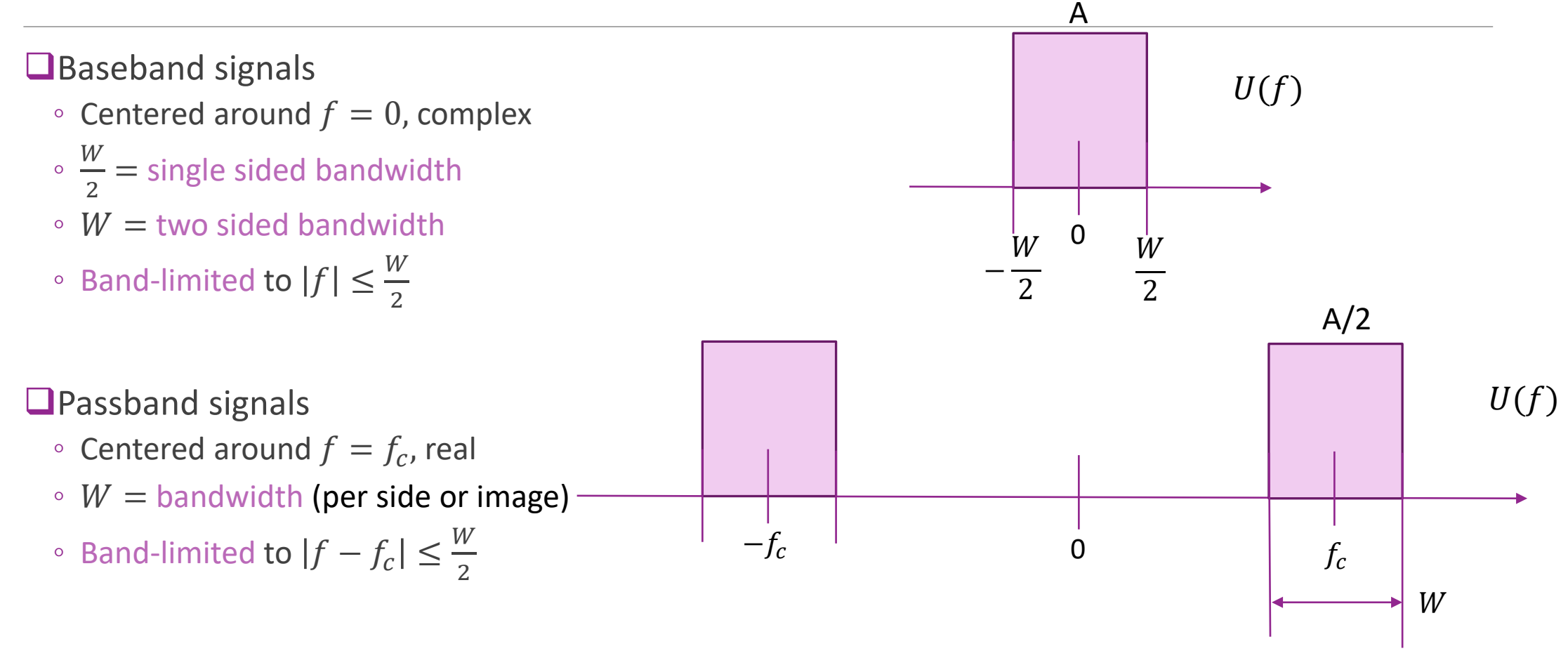

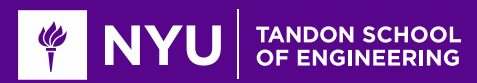

#### Discrete IQ Mixer

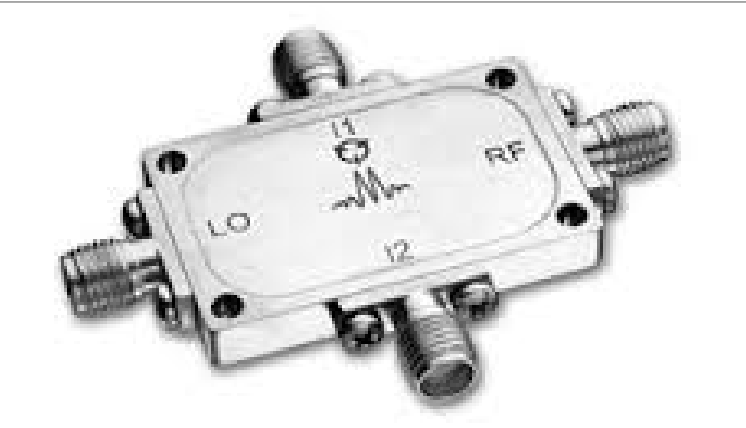

[http://www.markimicrowave.com/Mixers/IQ\\_Quadrature-](http://www.markimicrowave.com/Mixers/IQ_Quadrature-IF_Double-Balanced/IQ-0318.aspx)IF\_Double-Balanced/IQ-0318.aspx

 $\Box$ LO = "local oscillator" = square or sine wave at  $f_c$ 

- $\Box$ 11,  $I2 = I$  and Q inputs.
	- Generally, lowpass
- $\Box$ RF = passband output centered at  $f_c$

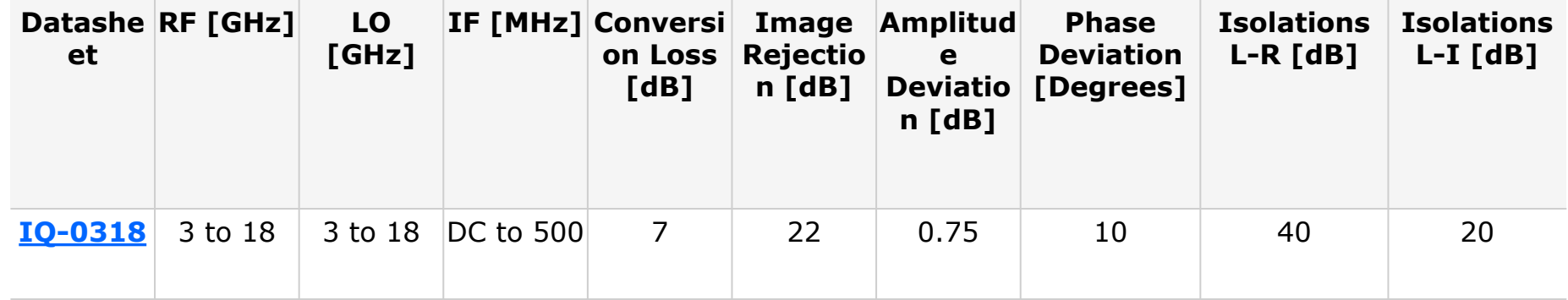

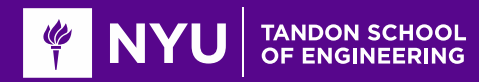

#### Baseband Equivalent Channel

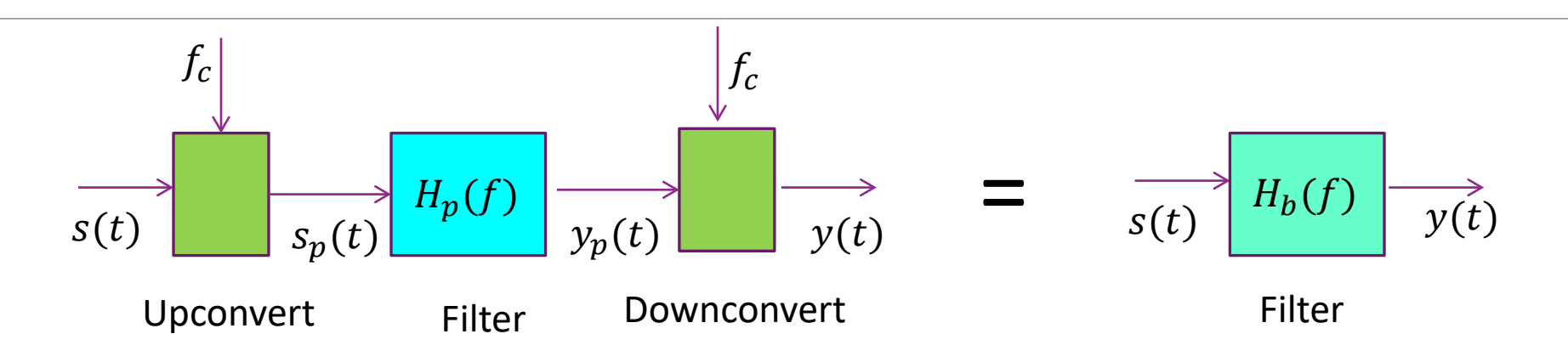

Filtering at passband equivalent to complex baseband filter

Assuming downconversion filter is ideal:

$$
H_b(f) = H_p(f + f_c) \text{ for } |f| \le \frac{W}{2}
$$

• Simply shift  $H_p(f)$  to the left by  $f_c$ .

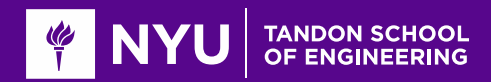

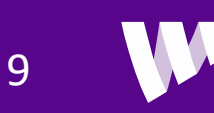

### Important Special Case: Delay

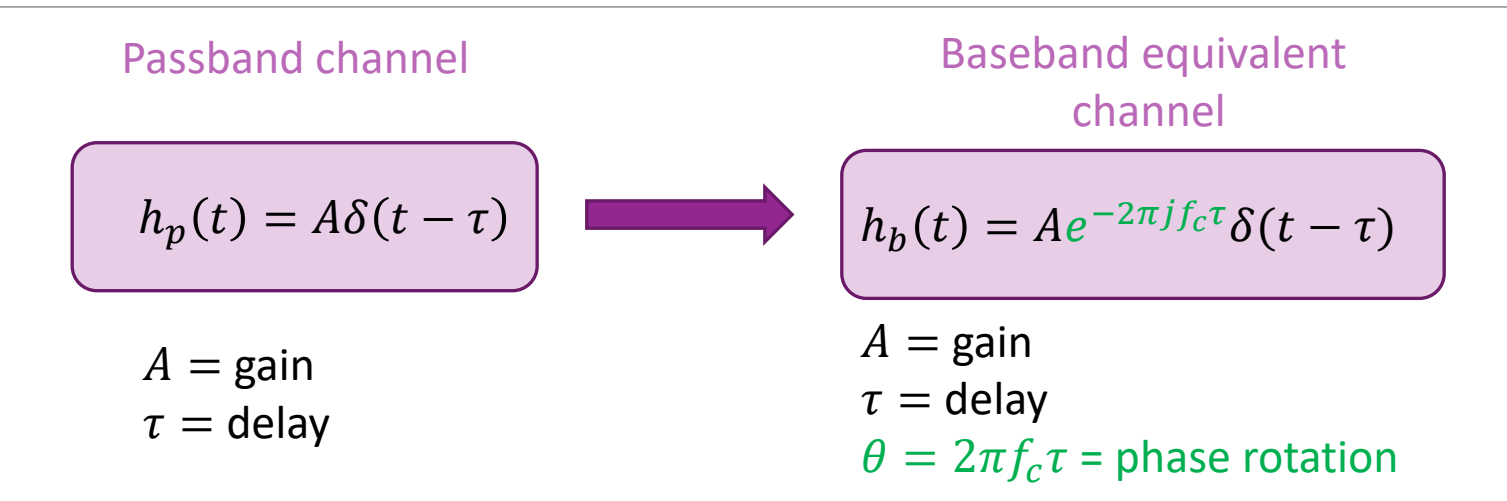

10

 $□$ Delay, gain in passband  $\Rightarrow$  delay, gain and phase rotation in baseband

**O**Proof:

- Passband frequency response is:  $H_p(f) = Ae^{-2\pi i f \tau}$
- Baseband frequency response:  $H_b(f) = H_p(f + f_c) = A e^{-2\pi j (f_c + f)\tau}$
- Equivalent impulse response:  $h_b(t) = A e^{-2\pi i f_c \tau} \delta(t-\tau)$

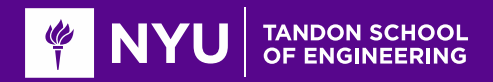

### Synchronization and Delay Errors

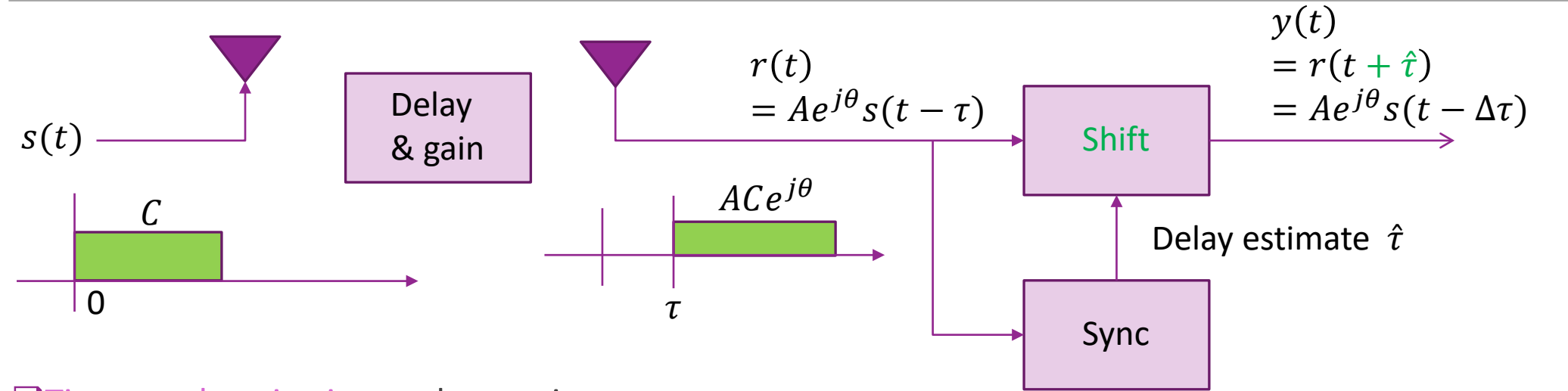

**Time synchronization at the receiver:** 

- Estimate the arrival time of the signal  $\hat{\tau}$
- Starts processing remainder of signal starting at  $\hat{\tau}$
- Equivalent to shifting received signal ahead in time by  $\hat{\tau}$ :  $y(t) = r(t + \hat{\tau})$
- Remaining time error:  $\Delta \tau = \tau \hat{\tau}$

#### **QLater, we will discuss:**

 $\circ$  How to estimate  $\tau$  (synchronization) and how to correct for gain and phase error (equalization)

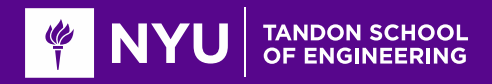

#### Frequency Errors

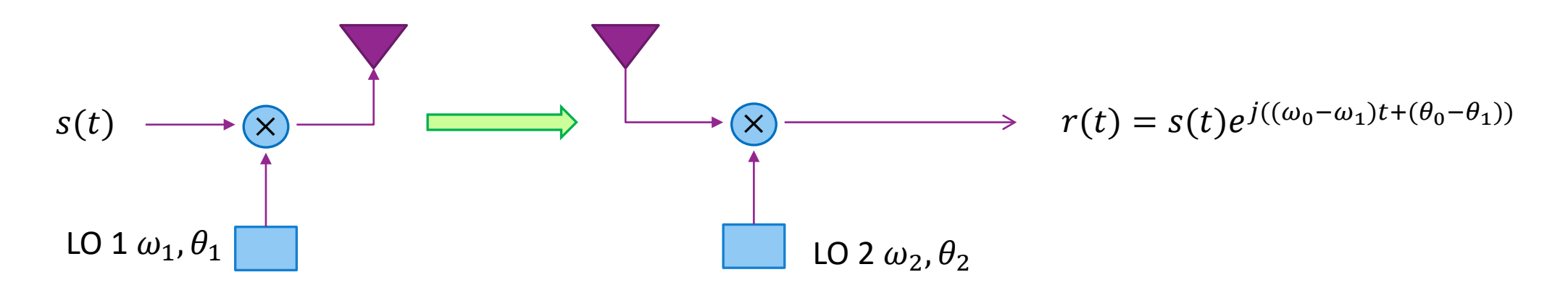

□ Oscillators at TX and RX always have some mismatch. To analyze, suppose:

- Upconversion:  $s_p(t) = Re(s(t)e^{j\omega_1 t + \theta_1})$ ,
- Downcoversion:  $r(t) = LPF(2s_p(t)e^{-(j\omega_2 t + \theta_2)})$

**□**LO error leads to time-varying gain:  $r(t) = g(t)s(t)$ ,  $g(t) = e^{j((\omega_0 - \omega_1)t + (\theta_0 - \theta_1))}$ 

12

◦ Frequency and phase shift

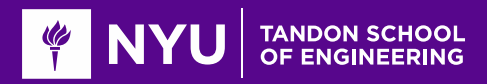

#### In-Class Problems

#### Problem 1: Plotting a Frequency Response of a Delay Channel

Consider a system with the following parameters

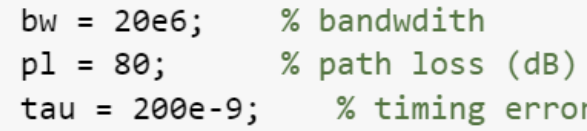

Plot the real component of the frequency response at 1024 points over the bandwidth. Assume phase = 0 at DC. Use 1024 frequency points

#### Problem 2: Plotting the Channel Response from Frequency Error

Suppose a link has the following parameters:

 $fc = 37e9$ ; % carrier freq  $lopm = 1$ ; % LO error in  $ppm$ 

Plot the relative change of the gain:

```
E(t) = |g(t)-g(t+tau)|^{2}/ |g(t)|^{2}
```
as a function of tau from 0 to 5 us.

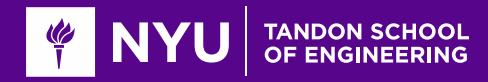

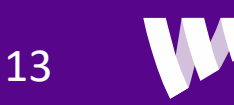

### **Outline**

**QReview of Up- and Downconversion** 

Review of TX and RX Sampling

**ODoppler and Multi-Path Fading** 

**OStatistical Descriptions of Fading** 

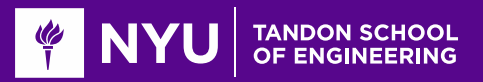

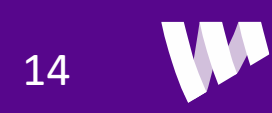

# Typical Digital Communication Path

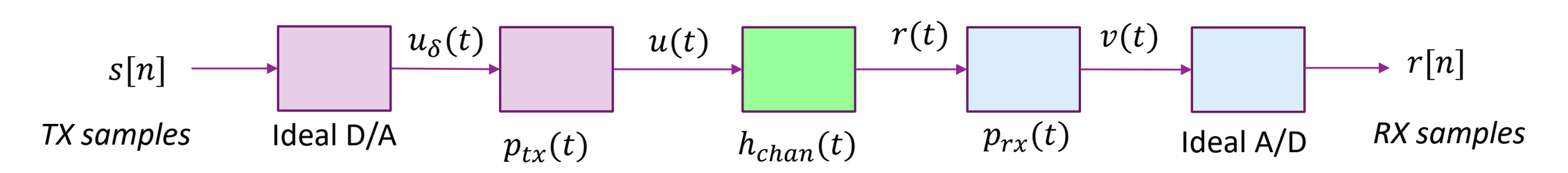

**The II** modern communication systems TX and RX digital samples

**The Transmitter:** DAC + filtering with  $p_{tx}(t)$ . Filtering used to:

◦ Suppress out of band emissions

**Theoratrarya Filters with**  $p_{rx}(t)$  **then performs ADC. Filtering plays two roles:** 

- Reduces noise
- Remove out-of-band signals before ADC. (i.e. Anti-aliasing)

 $\Box$  Filter design discussed in digital communications class

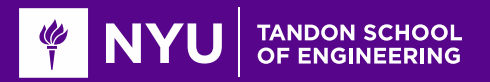

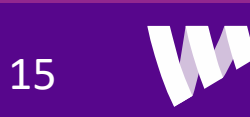

### Review of DTFT

**Given discrete-time sequence**  $s[n]$ 

◦ Real or complex

Discrete-time Fourier Transform:  $S(\Omega) = \sum_n s[n]e^{-j\Omega n}$ 

**O**Inverse DTFT:  $s[n] = \frac{1}{2n}$  $\frac{1}{2\pi}\int_{-\pi}^{\pi} S(\Omega)e^{j\Omega n}d\Omega$ 

 $\Box$ Note  $S(\Omega)$  is always a  $2\pi$  periodic signal

• Can take integral for inverse DTFT on any period of  $2\pi$ 

 $\Box\Omega$  is the discrete frequency. Units is radians per sample.

 $\Box$  For finite length signals and finite number of  $\Omega$ , can be computed via FFT

**The Serview in your signals and systems class** 

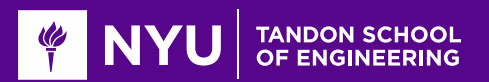

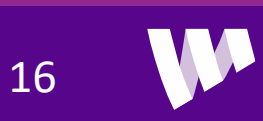

#### Common DTFT Pairs

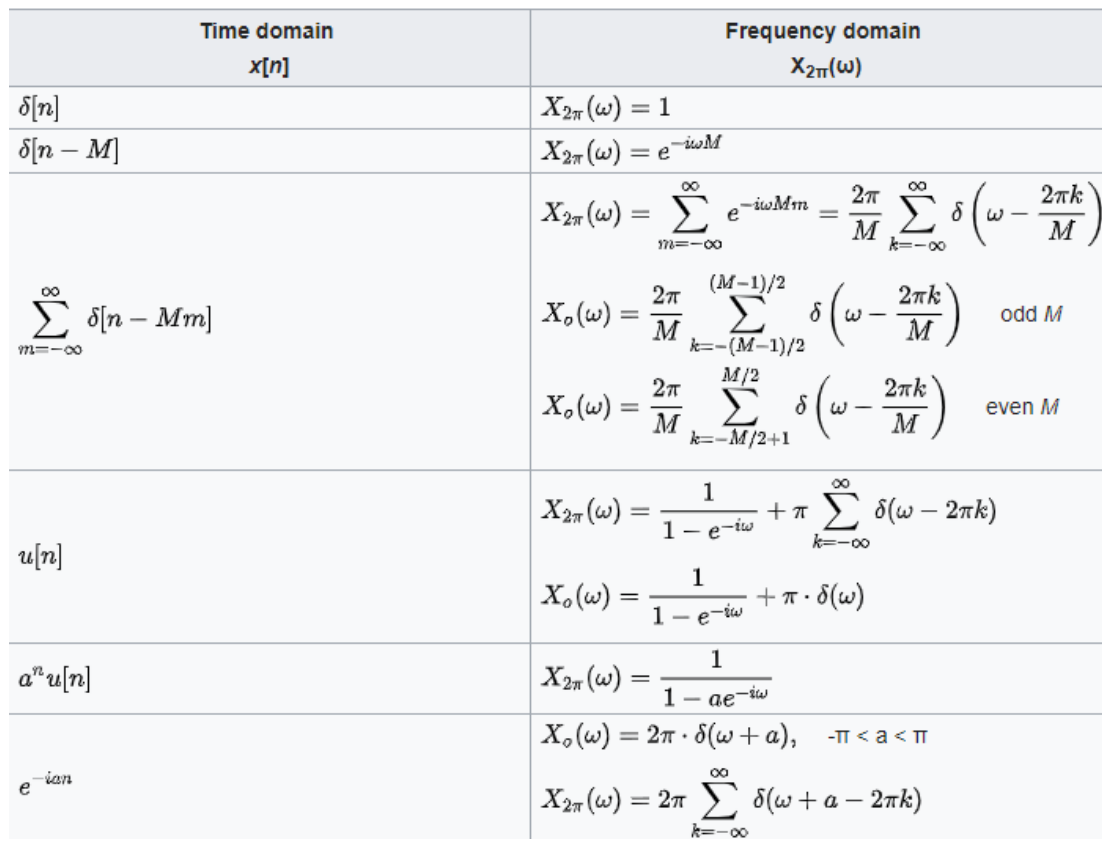

#### **□See Wikipedia**

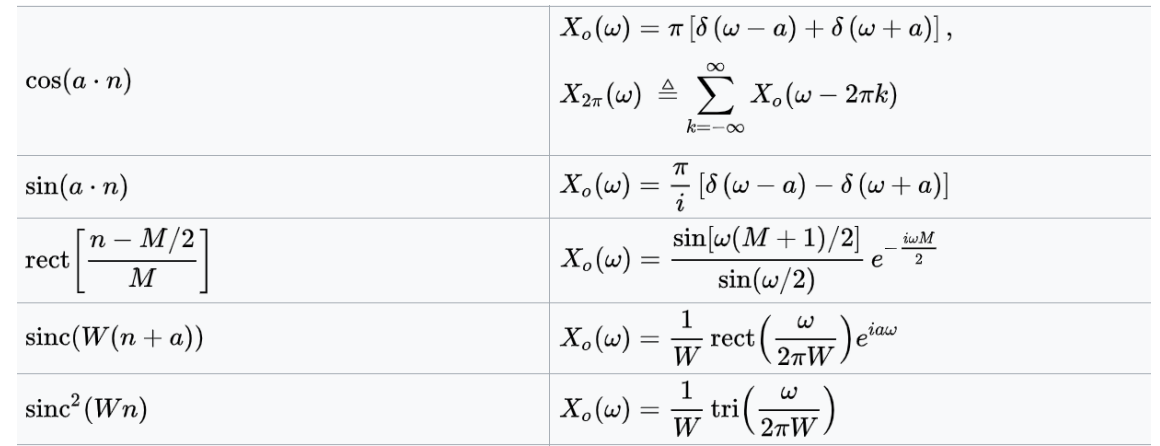

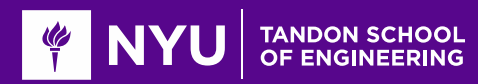

#### Discrete-Time Systems

$$
s[n] \longrightarrow H(\Omega) \longrightarrow r[n]
$$

LConsider discrete-time LTI system

 $\Box$ Time-domain: Characterized by impulse response  $h[n]$ 

$$
r[n] = h[n] * s[n] = \sum_{k} h[k]s[n-k]
$$

 $\Box$  Frequency-domain: Characterized by frequency response  $H(\Omega)$ 

 $R(\Omega) = H(\Omega)S(\Omega)$ 

$$
\circ R(\Omega) = \sum r[n]e^{-j\Omega n}, \ r[n] = \frac{1}{2\pi} \int_{-\pi}^{\pi} R(\Omega)e^{j\Omega n} d\Omega
$$

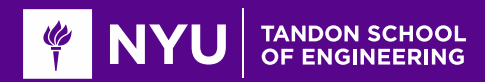

### DT Equivalent Channel

$$
s[n] \longrightarrow \text{DAC} \longrightarrow p_{tx}(t) \longrightarrow h_{chan}(t) \longrightarrow p_{rx}(t) \longrightarrow \text{ADC} \longrightarrow r[n] \longrightarrow s[n] \longrightarrow H(\Omega) \longrightarrow r[n]
$$

#### Discrete-time baseband equivalent channel:

- Describes equivalent mapping from  $s[n]$  to  $r[n]$
- Includes effects of TX and RX filtering and continuous-time baseband channel

#### **QBand-limited filters:**

- $\circ$  Suppose one of  $P_{rx}$ ,  $P_{tx}$  is bandlimited to  $|f| < \frac{1}{2T}$  (no out-of-band emissions or aliasing)
- Then, discrete-time equivalent channel reduces to:

$$
H(\Omega) = \frac{1}{T} P_{rx} \left(\frac{\Omega}{2\pi T}\right) P_{tx} \left(\frac{\Omega}{2\pi T}\right) H_{chan} \left(\frac{\Omega}{2\pi T}\right) \text{ for } |\Omega| < \pi
$$

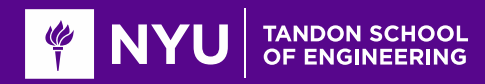

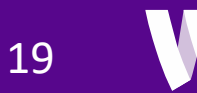

# Ideal Filtering

$$
s[n] \longrightarrow \text{DAC} \longrightarrow p_{tx}(t) \longrightarrow h_{chan}(t) \longrightarrow p_{rx}(t) \longrightarrow \text{ADC} \longrightarrow r[n] \longrightarrow s[n] \longrightarrow H(\Omega) \longrightarrow r[n]
$$

**a**Suppose sample rate  $f_s = \frac{1}{T}$  $T$ 

#### □ "Ideal" TX and RX filter :

$$
p_{tx}(t) = p_{rx}(t) = \frac{1}{\sqrt{T}} \operatorname{Sinc}\left(\frac{t}{T}\right)
$$

- In frequency domain:  $P_{rx}(f) = P_{tx}(f) = \sqrt{T} \text{Rect}(fT)$
- Also called "brick wall" filter
- **OMost practical filters match this well** 
	- Up to gain and delay

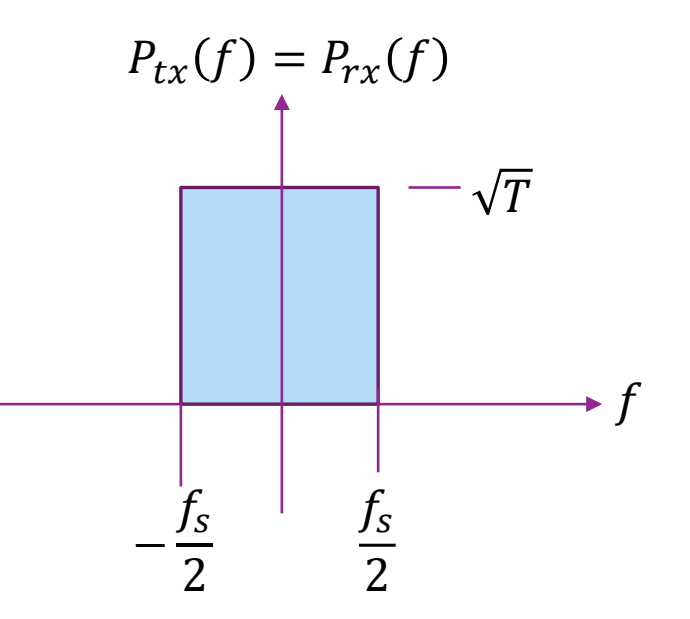

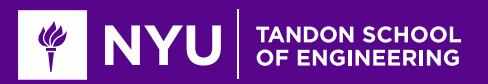

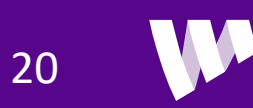

### Ideal Filtering

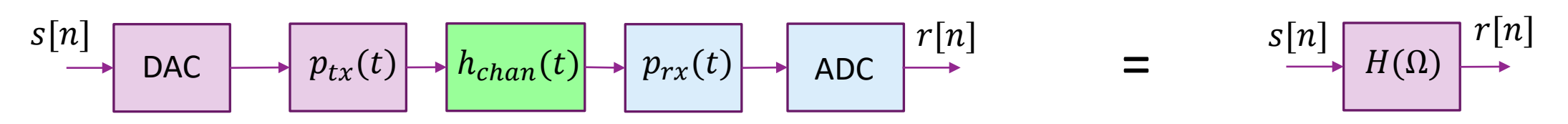

**Assume TX and RX filters are ideal** 

Theorem: DT equivalent channel is the re-scaled continuous-time channel

$$
H(\Omega) = H_{chan}\left(\frac{\Omega}{2\pi T}\right)
$$

 $\circ$  Frequency f mapped to  $\Omega = 2\pi T f$ 

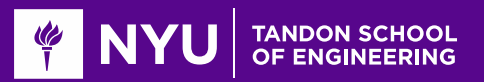

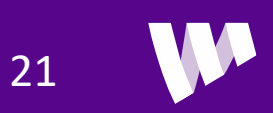

# Special Case: Delay

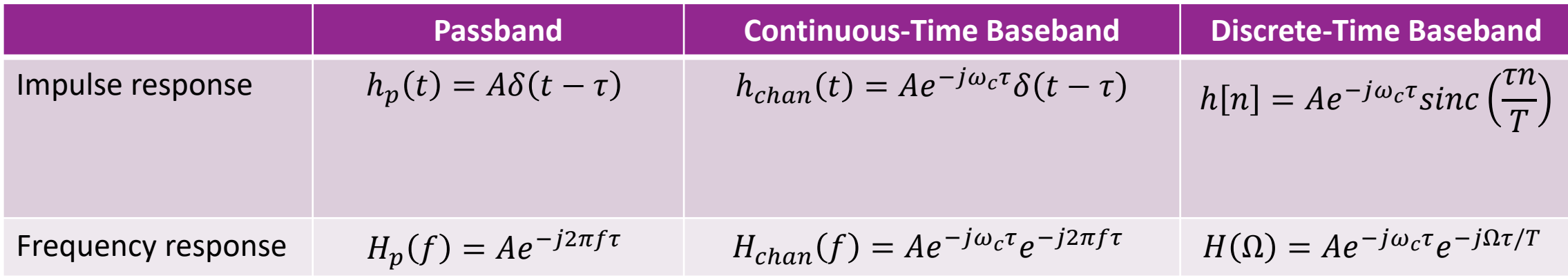

 $\square$  Suppose passband has a gain and delay.

**Then discrete-time frequency-domain: gain and linear phase rotation over frequency** 

◦ Rotates  $2π$   $τ$  /T radians every period

 $\Box$ In discrete-time time-domain: gain, constant phase rotation and sinc filter with delay

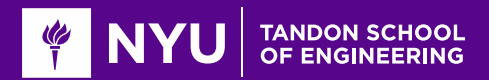

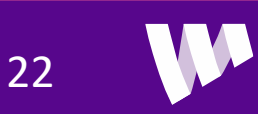

### Sinc Filter with Integer Delays

 $\Box$  Suppose we have ideal filtering and passband has delay and gain

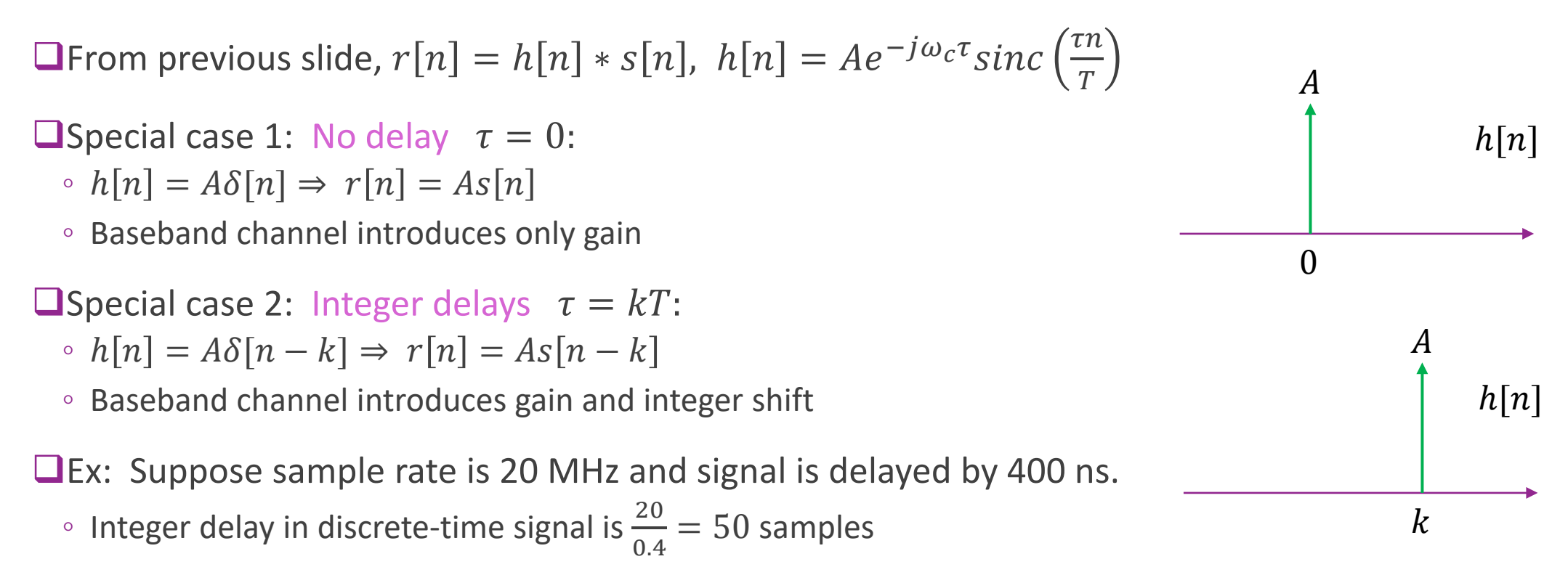

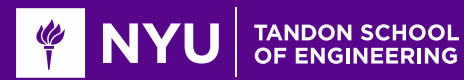

### Sinc Pulses with Fractional Delay

- $\Box h[n] = A e^{-j\omega_c \tau}$ sinc $\left(\frac{H}{T}\right)$
- **Q**Causes blurring over multiple samples
- **OInter-symbol interference**
- **QWill need equalization to correct** 
	- More on this later

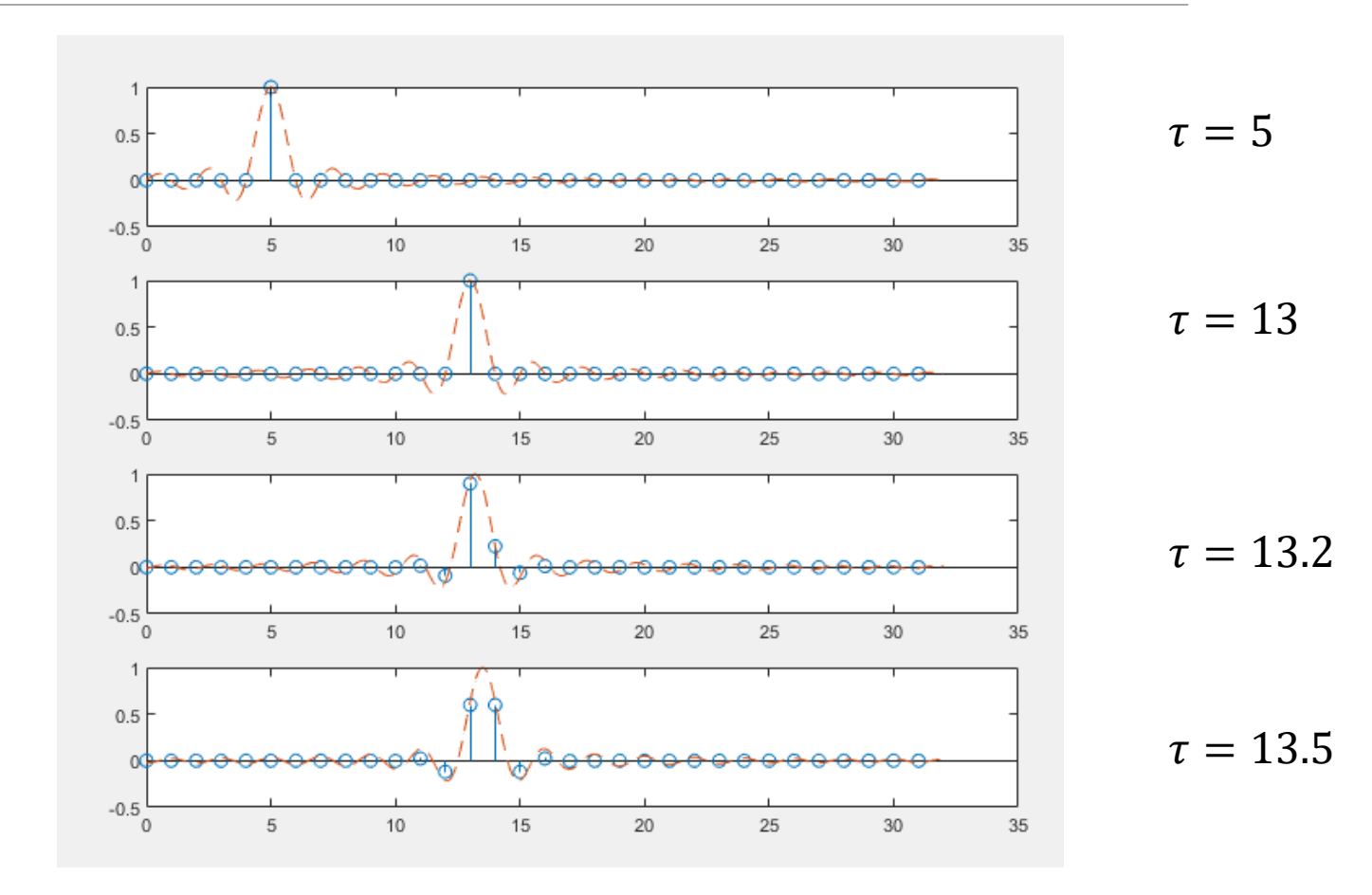

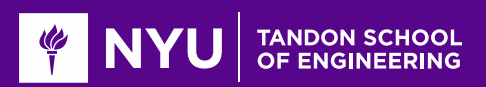

# Simulating Fractional Delays in MATLAB

 $\Box$  Code on previous slide was create with DSP toolbox

```
tau = [0, 8, 8.2, 8.5]; % Delays in fractions of a sample
```

```
% Create a fractional delay object from the DSP toolbox
% We select the Farrow interpolation, which is a fast
% and accurate method. It is important to select the options
% correctly
dly = dsp.VariableFractionalDelay(...'InterpolationMethod', 'Farrow', 'FilterLength', 8, ...
    'FarrowSmallDelayAction', 'Use off-centered kernel');
```

```
% Create delays of the sequence
y = dly.step(x,tau);
```
Creates T x D matrix Row *i* is delayed by  $\tau(i)$ 

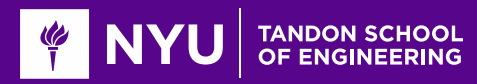

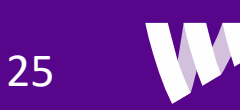

#### In-Class Problem: Fractional Delays on Constellations

#### **Problem 3: Effect of Delay on a QAM Constellation**

In this problem, we will show the effect of fractional delays on a TX constellation.

First, we generate random QPSK symbols.

```
% TODO: Generate nb=1024 bits using the randi command.
    bits = ...℅
nb = 1024;bits = randi(2, nb, 1) - 1;
```
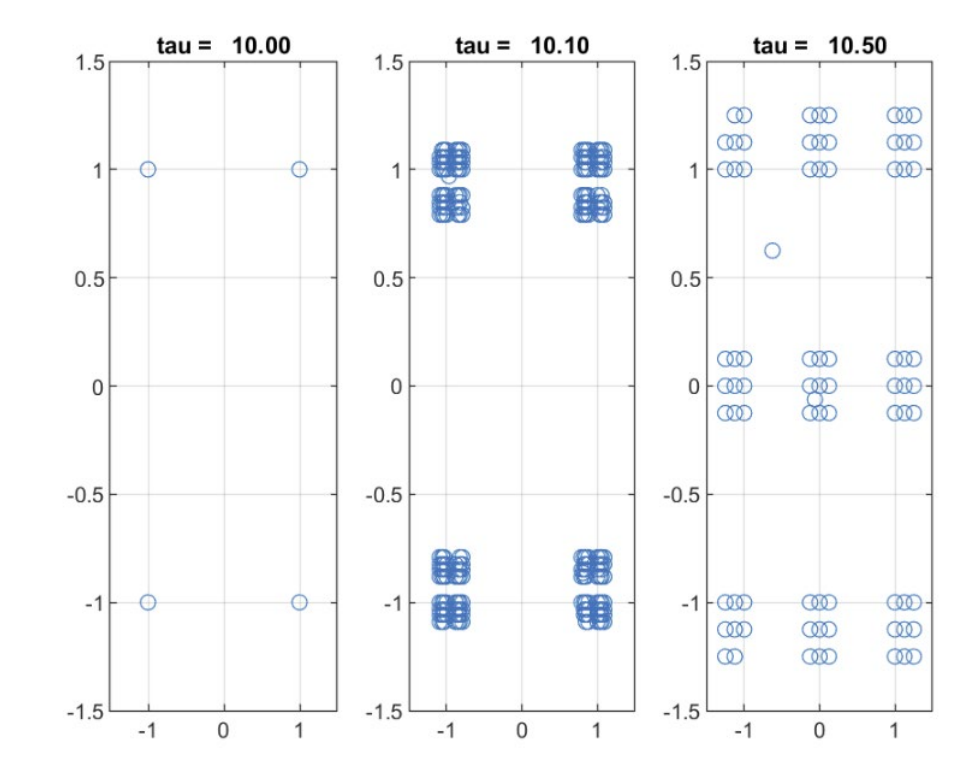

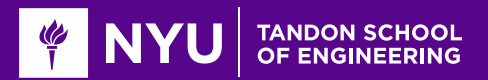

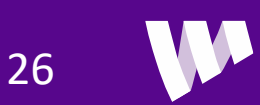

### **Outline**

**The Serview of Up- and Downconversion** 

**Q** Review of TX and RX Sampling

Doppler and Multi-Path Fading

**OStatistical Descriptions of Fading** 

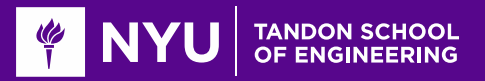

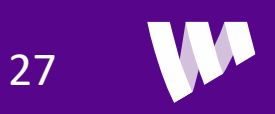

#### Receiver with Local Motion

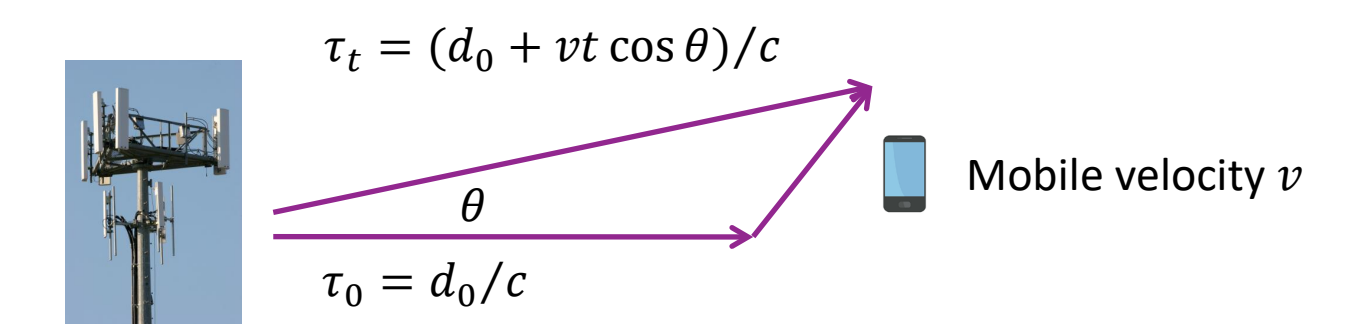

 $\Box$  With the RX in motion, the propagation delay changes with time.

 $\Box$  In complex baseband signal:

$$
r(t) = \alpha e^{-j\omega_c \tau(t)} u(t - \tau_t) = \alpha e^{j2\pi \left(-\frac{tv}{c}\cos\theta - d_0f_c\right)} u(t - \tau_t)
$$

**□** Local motion assumption:  $u(t - \tau_t) \approx u(t - \tau_0)$  for t small

◦ Effect of the change in propagation delay is only in the complex exponential

Then: 
$$
r(t) = \alpha e^{j2\pi \left(-\frac{tv}{c}\cos\theta - d_0f_c\right)}u(t - \tau_0)
$$

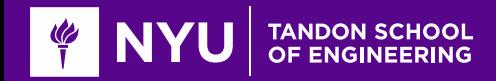

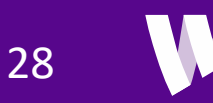

#### Doppler Shift

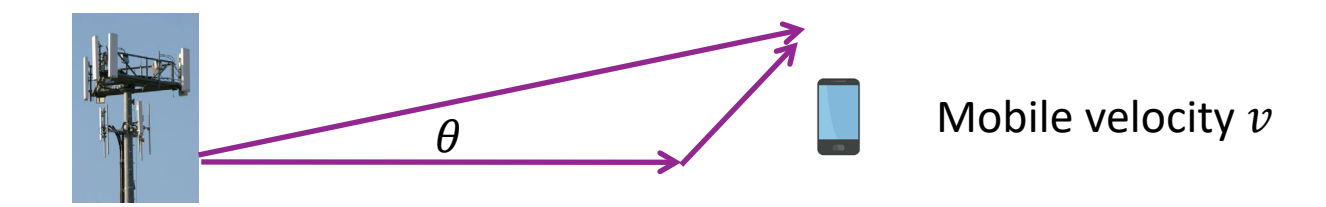

**O** Single path with local motion:

$$
r(t) = g_0 e^{j2\pi f_d t} u(t - \tau_0)
$$

Complex gain: 
$$
g_0 = \alpha e^{-2\pi j \tau_0 f_c}
$$

$$
\circ \text{ Doppler shift:} \quad f_d = -\frac{v f_c \cos \theta}{c}
$$

 $\circ$  Delay:  $\tau_0$ 

**OF** For a single path: Local motion causes a phase rotation, but no change in amplitude

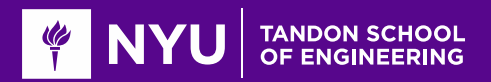

 $\circ$ 

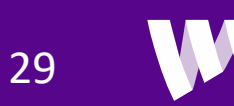

### Example: Computing Doppler Shift

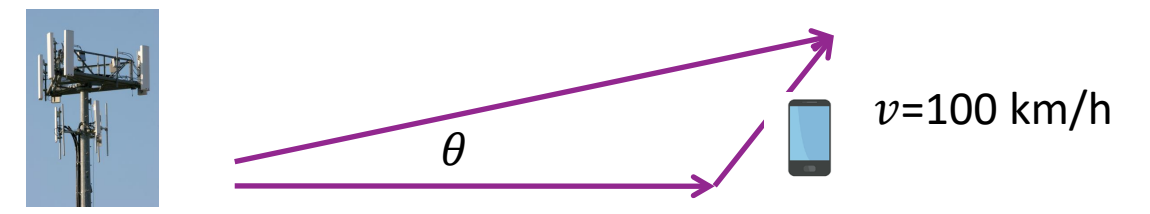

**Suppose:** carrier frequency is  $f_c = 2.1$ GHz Car moves towards a base station at 100 km/h. **QWhat is the Doppler shift?** 

**L**Answer:  $v=100$ km/h= 27.7 m/s, c=  $3(10)^8$  m/s,  $\theta = 180$ :

$$
\Delta f = -\frac{v f_c \cos \theta}{c} = -\frac{(27.7)(2.1)(10)^9(-1)}{3(10)^8} \approx 194 \text{ Hz}
$$

**O**If the angle away from BS at  $\theta = 45$ :

$$
\Delta f = \frac{v f_c \cos \theta}{c} = \frac{(27.7)(2.1)(10)^9 \cos(45)}{3(10)^8} \approx -138 \text{ Hz}
$$

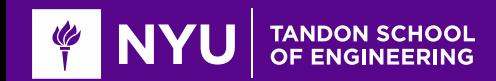

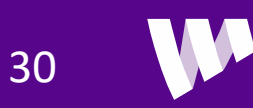

### Multi-Path Models

**OMost channel consists of many paths** 

- Direct paths
- Reflections, transmissions, diffraction, …
- LOS and NLOS paths

Wideband time-domain baseband model:

$$
r(t) = \sum_{\ell=1}^{L} g_{\ell} e^{j\omega_{\ell}t} x(t-\tau_{\ell})
$$

∘  $g_{\ell}$ : Complex path gain

$$
\delta \omega_{\ell} = -\frac{2\pi v f_c}{c} \cos \theta_{\ell} : \text{ Doppler shift of path}
$$

•  $\tau_{\ell}$ : Delay of the path

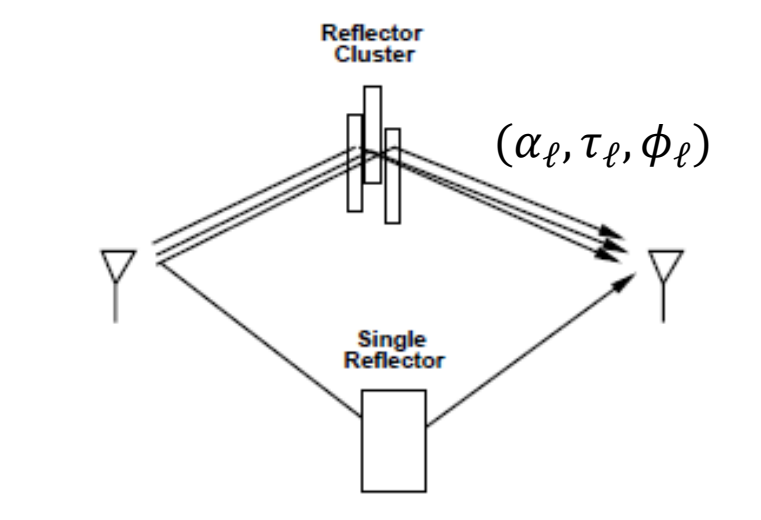

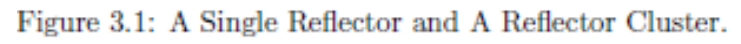

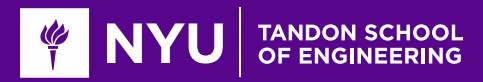

### Time-Varying Frequency Response

**O**Multipath channel:  $y(t) = \sum_{\ell=1}^{L} g_{\ell} e^{j\omega_{\ell}t} x(t - \tau_{\ell})$ 

Consider exponential input:  $x(t) = e^{j\omega t}$ 

Qualphoten is:  $y(t) = H(t, \omega)x(t)$ 

**Time-varying frequency response** 

$$
H(t, \omega) = \sum_{\ell=1}^{L} g_{\ell} e^{j(\omega_{\ell}t - \omega \tau_{\ell})}
$$

 $\Box$  May also write:  $H(t, f) = H(t, 2\pi f)$ 

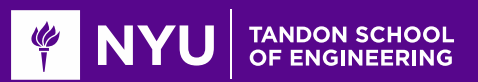

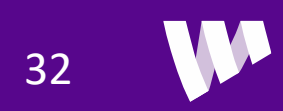

#### Example with Two Paths

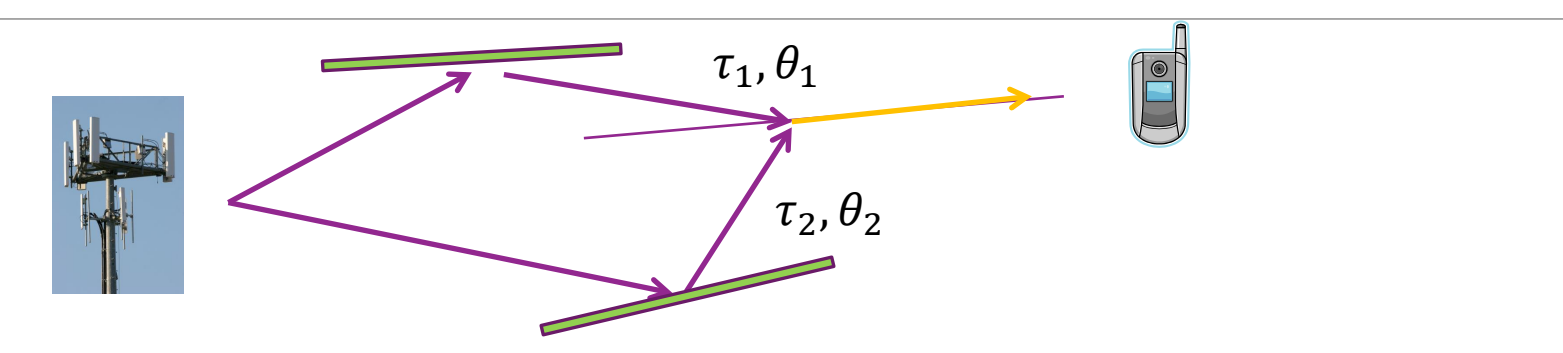

 $\square$  To simplify understanding, consider two path model

$$
\omega_i = -2 \pi f_{dmax} \cos \theta_i
$$

**<u>ATime-varying</u>** response:

$$
H(t, \omega) = h_1 e^{j(\omega_1 t - \omega \tau_1)} + h_2 e^{j(\omega_2 t - \omega \tau_2)}
$$

 $r(t) = h_1 e^{j\omega_1 t} u(t - \tau_1) + h_2 e^{j\omega_2 t} u(t - \tau_2)$ 

**O**Power gain:

$$
P(t, \omega) = |H(t, \omega)|^2 = |h_1 e^{j(\omega_1 t - \omega \tau_1)} + h_2 e^{j(\omega_2 t - \omega \tau_2)}|^2
$$

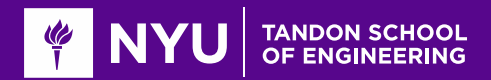

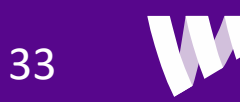

#### Variation in Time

- Fixed frequency  $\omega_0$
- Look at time variations  $P(t, \omega_0)$
- Rate of variation depends on Doppler spread:  $\Delta f = f_{max}(\cos \theta_1 - \cos \theta_2)$
- Size of variation depends on spread of gains:
	- Avg:  $|h_1|^2 + |h_2|^2$
	- Min:  $(|h_1| |h_2|)^2$ : Destructive interference
	- Max:  $(|h_1| + |h_2|)^2$ : Constructive interference
- With equal path gains, there are nulls

$$
P(t, \omega_0) = |h_1 e^{j(\omega_1 t + \phi_1)} + h_2 e^{j(\omega_2 t + \phi_2)}|^2
$$

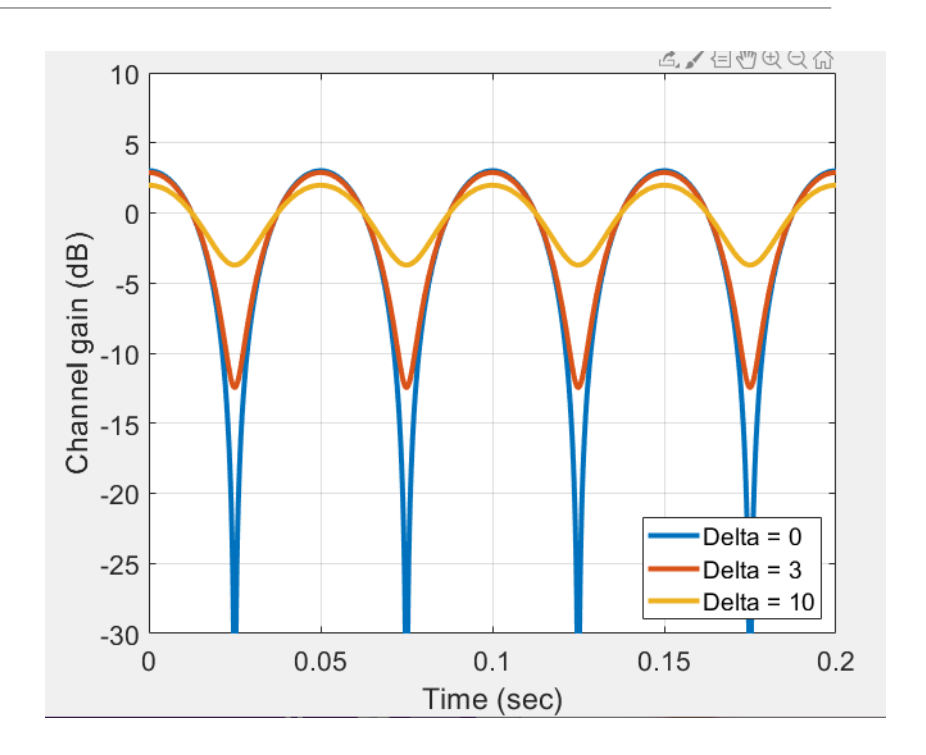

Plot shows  $f_{\text{max}}$  =10 Hz,  $\theta_1 = 0, \theta_2 = 180,$  $h_2 = 10^{-0.05\Delta}h_2$ ,  $|h_1|^2 + |h_2|^2 = 1$ 

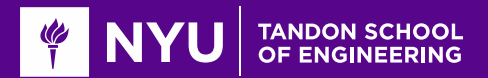

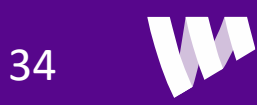

# Variation in Frequency

- Fixed frequency  $t_0$
- Look at time variations  $P(t, \omega_0)$
- Period of variation depends on delay spread:

$$
\Delta f = \frac{1}{\tau_2 - \tau_1}
$$

- Size of variation depends on spread of gains:
	- Avg:  $|h_1|^2 + |h_2|^2$
	- Min:  $(|h_1| |h_2|)^2$
	- Max:  $(|h_1| + |h_2|)^2$

$$
P(t_0,\omega)=\left|h_1e^{j(\omega\tau_1+\phi_1)}+h_2e^{j(\omega\tau_2+\phi_2)}\right|^2
$$

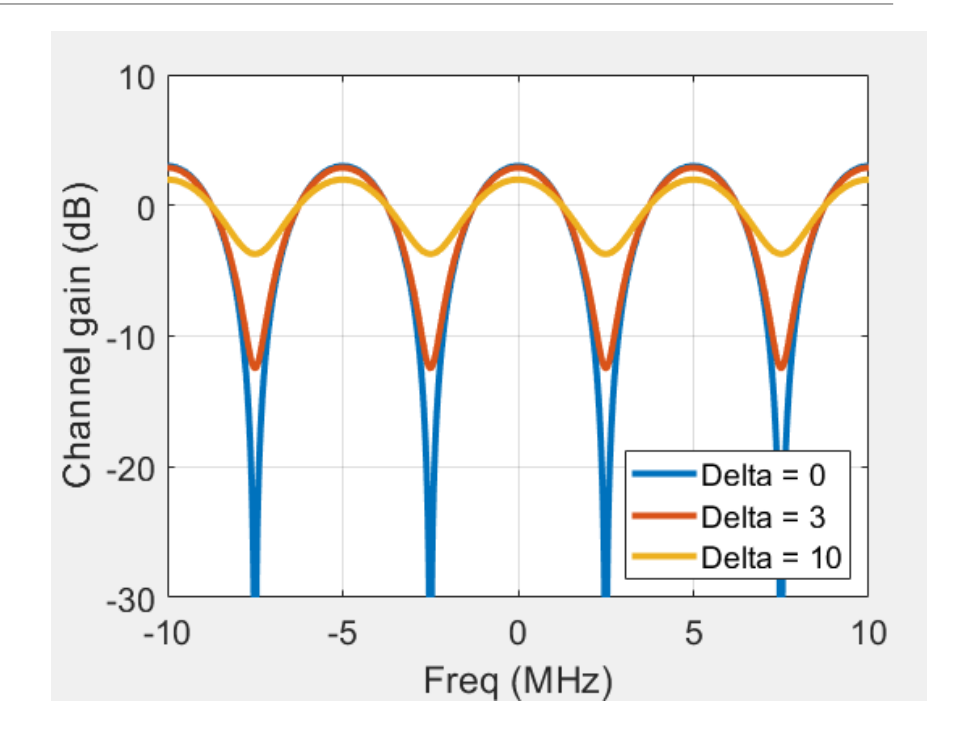

Plot shows  
\n
$$
\tau_1 = 0, \tau_2 = 200 \text{ ns},
$$
  
\n $h_2 = 10^{-0.05\Delta} h_2, |h_1|^2 + |h_2|^2 = 1$ 

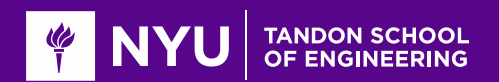

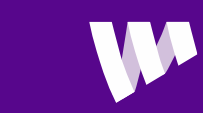

# Fading

- Over time and frequency, paths can either
	- Constructively interfere ⇒ Peaks
	- Destructively interfere ⇒ Nulls
- Process is called fading
	- Intermittent channel quality
- One of the most significant challenges in wireless
- Later, we will discuss how to overcome fading

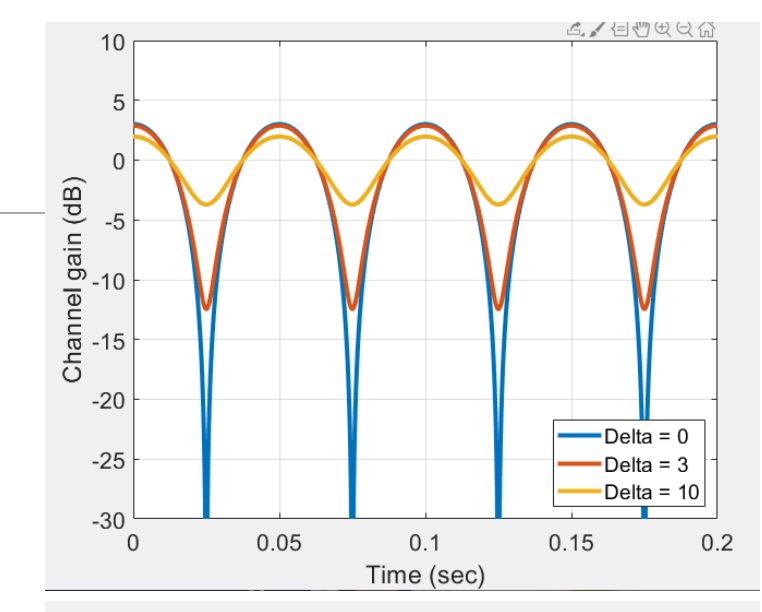

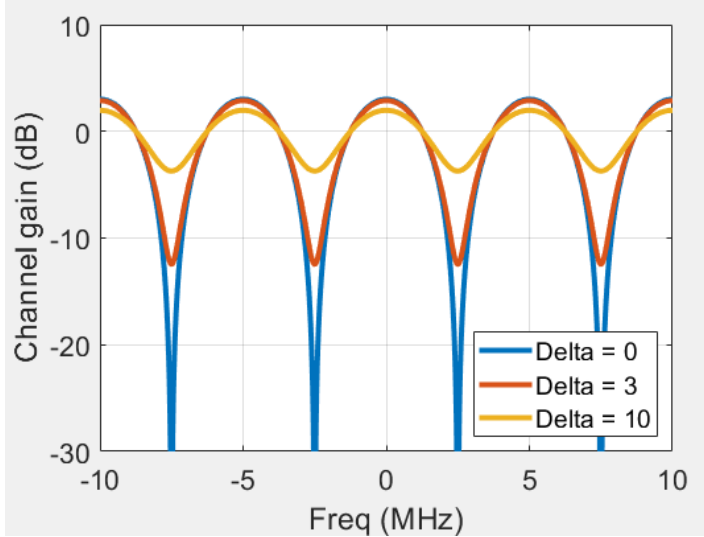

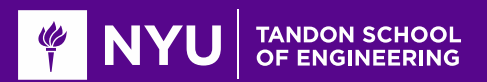

#### Narrowband Approximation

**O**Multi-path channel:  $r(t) = \sum_{\ell=1}^{L} g_{\ell} e^{j\omega_{\ell}t} x(t-\tau_{\ell})$ 

- Define delay spread:  $\delta = \max_{\ell} |\tau_{\ell} \tau_0|$ 
	- Max path difference in seconds

**■**Narrowband approximation:  $X(f)$  is band-limited to  $|f - f^0| \ll \frac{1}{2\delta}$  then

$$
r(t) \approx H(t, f^0) x(t - \tau_0)
$$

- Proof below
- Coherence bandwidth  $=\frac{1}{2\delta}$  $2\delta$

**Effective single path gain:**  $\bar{g}(t) = H(t, f^0) = \sum_{\ell=1}^{L} g_{\ell} e^{j\omega_{\ell}t - j\omega^0\tau_{\ell}}$ :

- Channel appears as a single path channel with time-varying gain
- $\frac{\partial}{\partial t}$  Channel gain  $\bar{g}(t)$  is band-limited to max Doppler max  $\omega_{\ell}$ ℓ

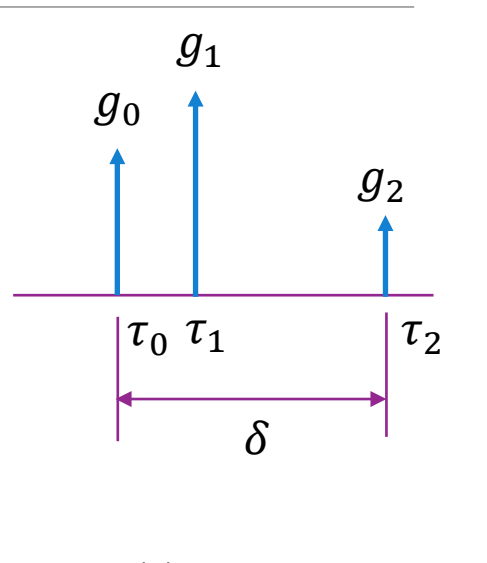

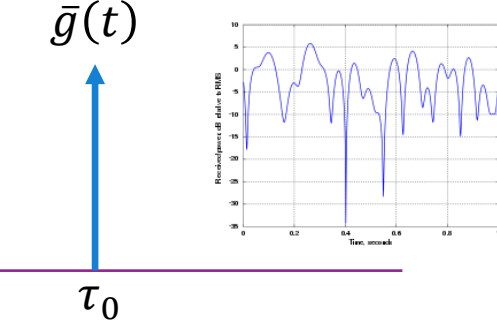

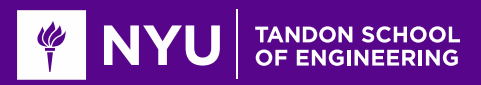

#### Example: 3GPP Cluster Delay Line Model

 $fc = 2.3e9;$ % carrier in Hz dlySpread =  $0.5e-6$ ; % delay spread in seconds % Get NR channel object and data chan = nrCDLChannel('DelayProfile','CDL-C',... 'DelaySpread',dlySpread, 'CarrierFrequency', fc, ... 'NormalizePathGains', true);  $chainfo = info(char);$ 

**■3GPP has several deterministic multi-path models** 

Called Cluster-Delay Line (CDL)

**OCan be downloaded in MATLAB 5G Toolbox** 

- Gives the gain, delay and angles of each path
- This ex: CDL-C with 24 paths

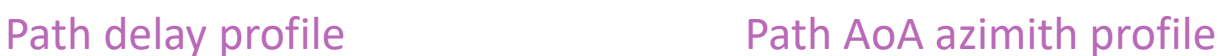

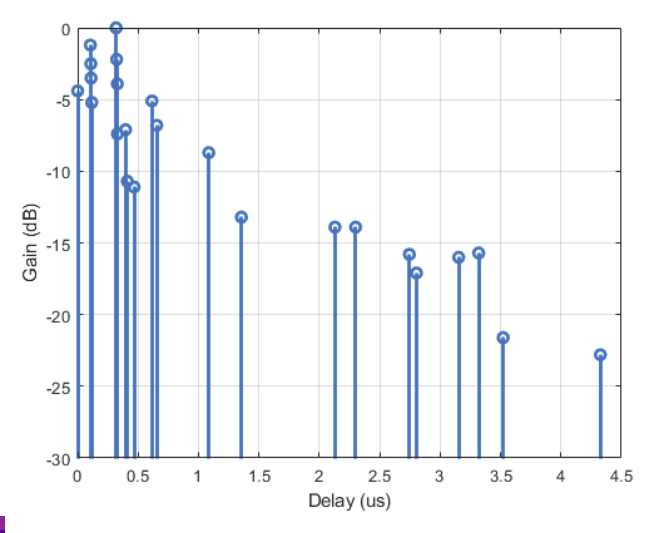

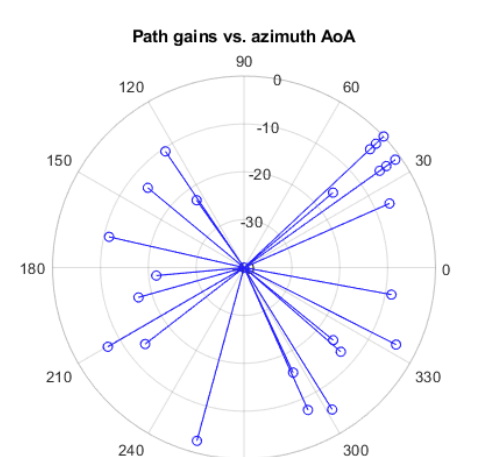

270

gain = chaninfo.AveragePathGains';  $a$ oaAz = chaninfo.AnglesAoA'; aoaEl = 90-chaninfo.AnglesZoA'; dly = chaninfo.PathDelays';

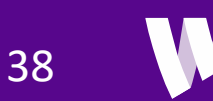

# Computing the Doppler of Each Path

**Q** Computing the Doppler shift of each path

- Suppose that RX has velocity vector  $v = (v_x, v_y, v_z)$
- $\frac{1}{c}$  Doppler shift of path  $\ell$  is:  $f_{\ell} = -\frac{f_{\mathcal{C}}}{c} \boldsymbol{v}^T \boldsymbol{u}_{\ell} = -\frac{f_{\mathcal{C}}}{c} ||\boldsymbol{v}|| \cos \theta_{\ell}$

**QIn this simulation:**  $v = 30$  m/s in x-axis

```
% UE velocity vector in m/s
ueVel = [30; 0; 0];
```

```
% Create a unit vectors in the direction of the path
[ux, uy, uz] = sph2cart(deg2rad(aoaAz), deg2rad(aoaEl), 1);
U = \lceil ux uv uz\rceil:
```

```
% Compute Doppler shift
vc = physconst('Lightspeed');fd = -fc/vc*U*ueVel;
```
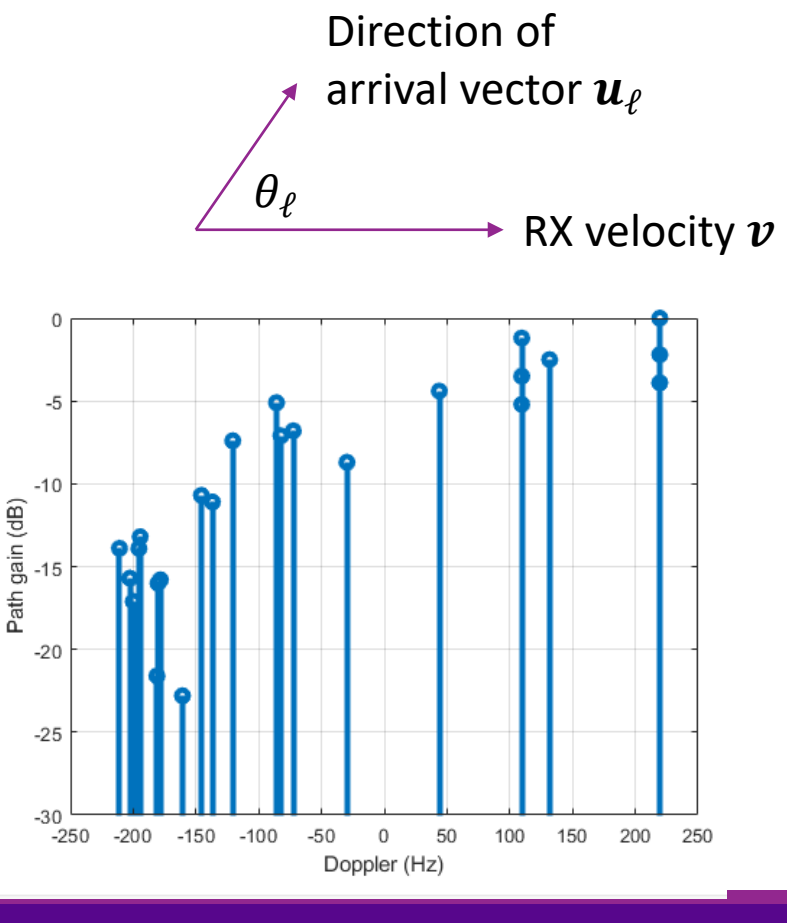

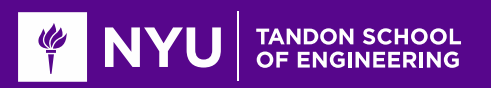

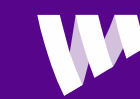

### Computing the Narrowband Response

**Narrowband response**  $H(t, f^0) = \sum_{\ell=1}^{L} g_{\ell} e^{j\omega_{\ell}t - j\omega^0\tau_{\ell}}$ 

**Q**Plot at  $f^0 = 0$  and 1 MHz

■Max Doppler  $f_{dmax} \approx 200$  Hz

◦ See fast variation on order  $\frac{1}{f}$  $dmax$  $= 5$  ms

 $\Box$ Can see deep fades

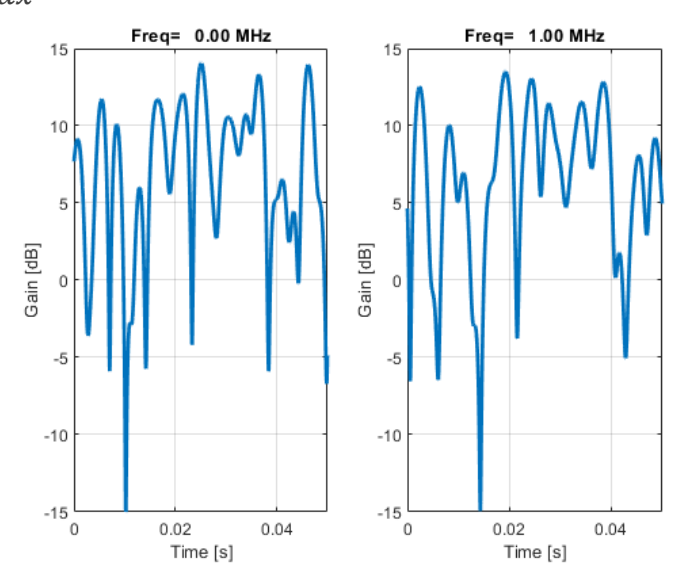

% Compute the fading gain over time  $t = 1$ inspace(0,0.05,1000)';  $npath = length(gain);$ 

% Random initial phase on each path at freq = 0  $phi\theta = 2*pi*rand(npath,1);$ 

% Number of frequencies to test  $ftest = [0, 1e6];$  $nfreq = length(ftest);$ 

for i=1:nfreq % Initial phase  $phi = phi0 - 2*pi*ftest(i)*dly;$ 

> % Gains on each path  $G = db2mag(gain).*exp(1i*(2*pi*fd*t'+phi))$ ;

% Sum over paths  $g = sum(G, 1)$ .';

% Get power gain

 $gpow = 20*log10(abs(g));$ 

 $subplot(1,nfreq,i);$ plot(t, gpow, 'Linewidth', 2); grid on:  $xlabel('Time [s]');$ ylabel('Gain [dB]'); title(sprintf('Freq=%7.2f MHz', ftest(i)/1e6));  $ylim([-15, 15]);$ xlim([0,0.05]);

40

end

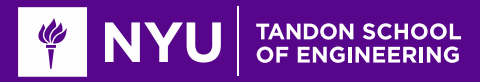

### Narrowband Approximation Proof

■ Want to show: If  $X(f)$  band-limited to  $|f - f^0| \ll \frac{1}{2\delta}$ then  $r(t) \approx H(t, f^0)x(t - \tau_0)$  20

**O** Prove this for  $f^0 = 0$ . Other frequencies are similar.

**Thus,**  $X(f)$  is bandlimited to  $|f| \leq \frac{1}{2\delta}$ . **□Therefore,**  $x(s_1) \approx x(s_2)$  for  $|s_1 - s_2| \le \delta$  $\Box$  In particular  $x(t - \tau_i) \approx x(t - \tau_0)$  since  $|\tau - \tau_0| \le \delta$ 

**O**Hence:

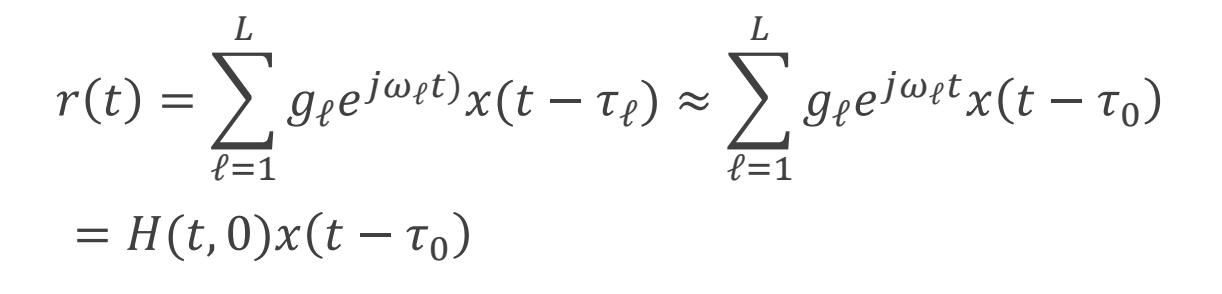

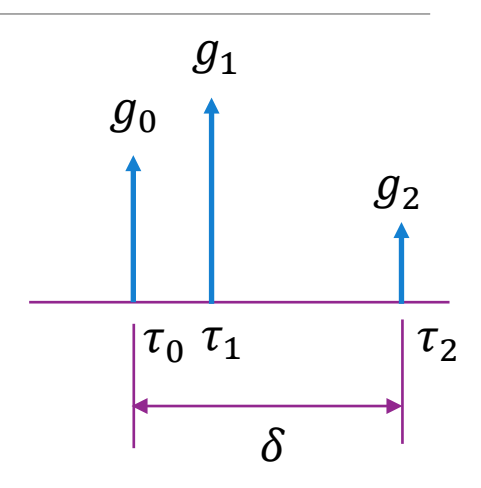

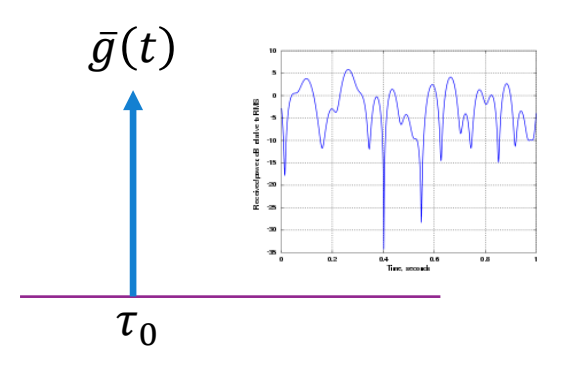

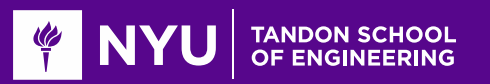

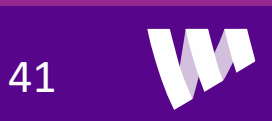

# Examples: When is Narrowband Valid?

#### **O**Bluetooth

- Bluetooth hops over channels of bandwidth  $B = 1$  MHz each.
- Indoor delay spread typically ≪ 50 ns
- Coherence bandwidth  $\frac{1}{s}$  $\frac{1}{\delta} = \frac{1}{50}$  $\frac{1}{50}$  = 20 MHz  $\gg$  B
- Narrowband approximation valid

#### **LITE outdoor cellular system**

- A typical channel is  $B = 20$  MHz
- ∘ Outdoor delay spread  $δ ≈ 1 μs$
- Coherence bandwidth  $\frac{1}{s}$  $\frac{1}{\delta} = \frac{1}{1}$  $\frac{1}{1}$  = 1 MHz  $\ll$  B
- Narrowband approximation not valid

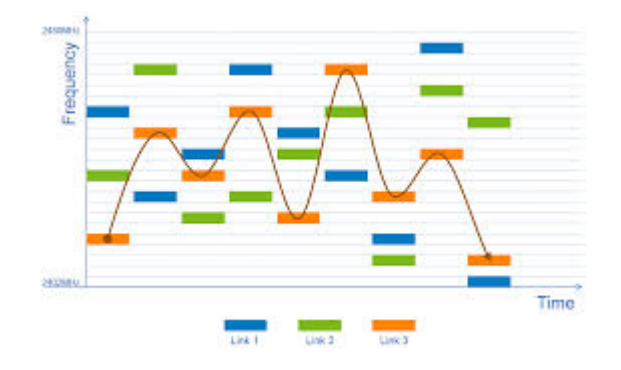

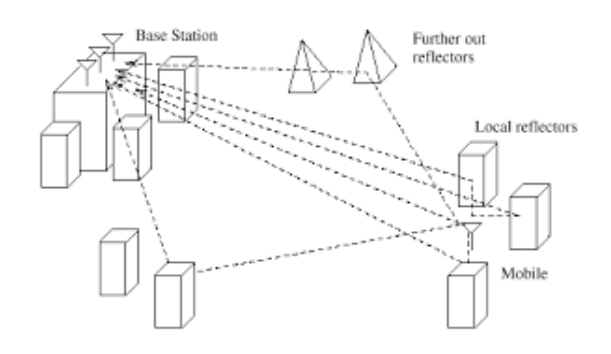

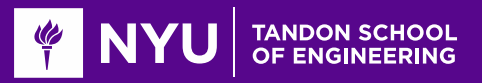

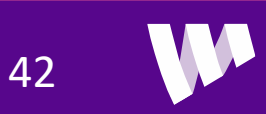

# OFDM Time-Frequency Grid

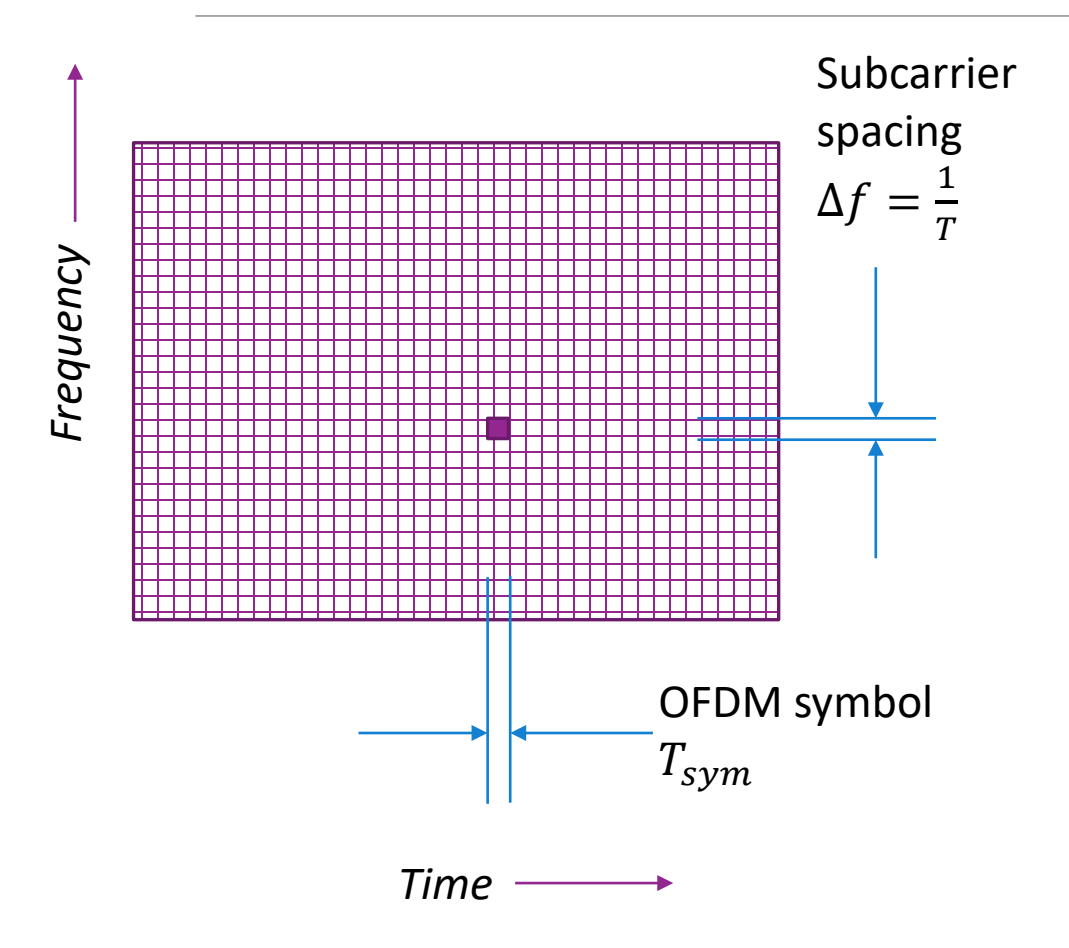

**OFDM** modulation: Widely-used method

- 4G and 5G cellular systems
- Many 802.11 standards

Divide channel into sub-carriers and OFDM symbols

◦ Resource element: One time-frequency point

**OData is transmitted is an array:**  $X[n, k]$ 

- $\circ$   $k =$  OFDM symbol index
- $\circ$  n = subcarrier index
- One complex value per RE.
- Called a modulation symbol

#### $\Box$  See digital communication class

◦ We will also review again when we discuss equalization

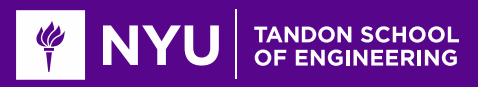

# OFDM Channel with Fading

**OFDM** channel acts as multiplication: Under normal operation (delay spread is contained in CP):

> $Y[k, n] = H[k, n]$   $X[k, n]$ RX symbols Channel TX symbols

OFDM channel gains can be computed from the multi-path components

$$
H[k,n] = \sum_{\ell=1}^{L} \sqrt{E_{\ell}} e^{-2\pi j (Tkf_{\ell} + Sn\tau_{\ell} + \phi_{\ell})}
$$

 $\circ$  T = OFDM symbol time, S = sub-carrier spacing

• For each path:  $f_\ell$  =Doppler shift,  $\tau_\ell$  =Delay,  $\phi_\ell$  = phase of path,  $E_\ell$  = path received energy

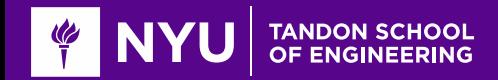

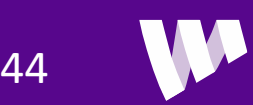

# Summary

- **O** Single path with no motion:
	- Delay and constant phase shift
- **QLocal motion in single path causes Doppler** 
	- A time-varying phase rotation
	- But channel gain is constant
- **O**Multiple paths causes fading
	- Constructive and destructive interference of paths
	- Variation in gain over time
- **O** Described by a time-varying frequency response  $H(t, f)$ 
	- Variations is time due to Doppler spread
	- Variations in frequency due to delay spread

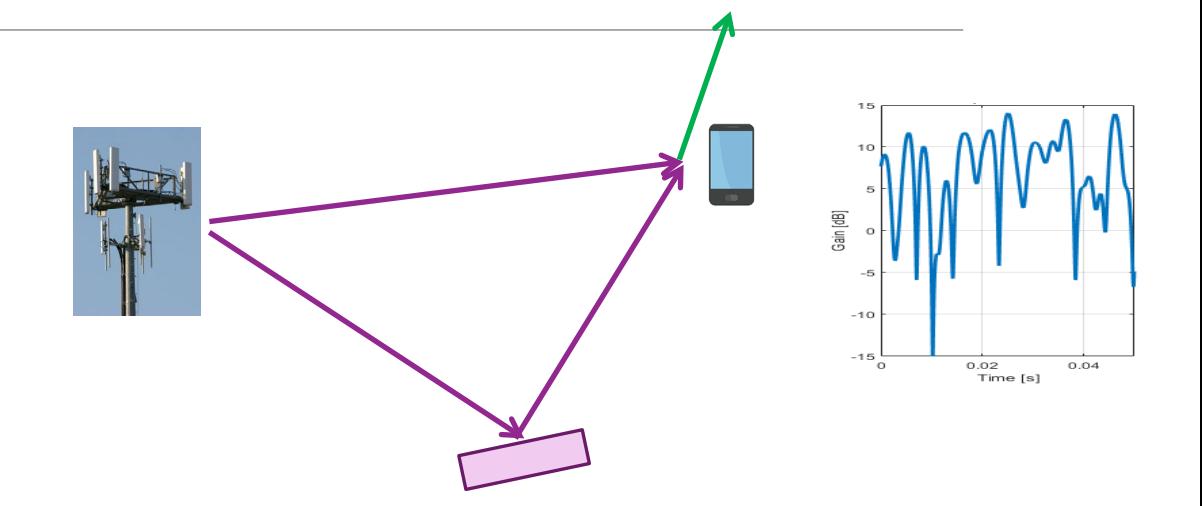

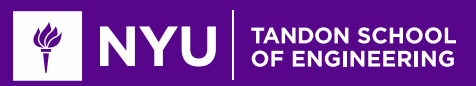

#### In-Class Exercise: OFDM Channel Response

#### Problem 4: Computing an OFDM Frequency Response

Consider a system with the following parameters. These paramters are similar to common configuration for a 5G NR system used in the mmWave system

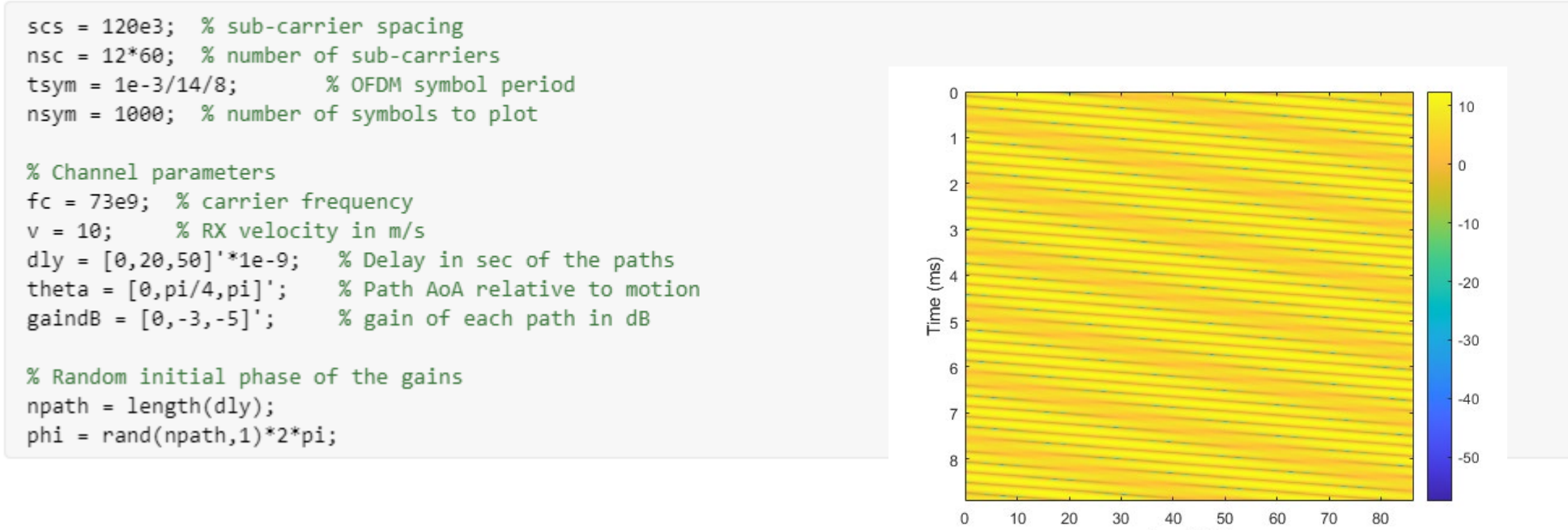

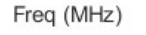

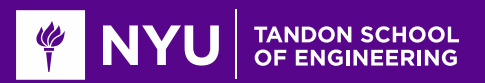

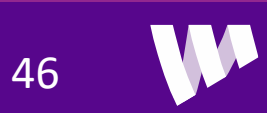

### **Outline**

**The Serview of Up- and Downconversion** 

**Q** Review of TX and RX Sampling

**ODoppler and Multi-Path Fading** 

Statistical Descriptions of Fading

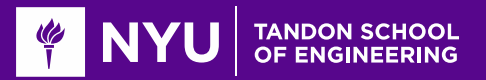

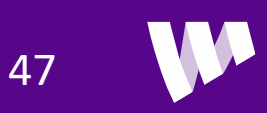

### Statistical Model

**OF** Fading depends on the multipath distribution

**O**Multipath is site-specific

Statistical model:

- Describes a probability distribution of channels
- Trained on an ensemble of channels in some environment

**QUsed in evaluation of communication system** 

**Example questions:** 

- How well does a system do *on average*?
- What is the *probability* that I will obtain sufficient coverage?

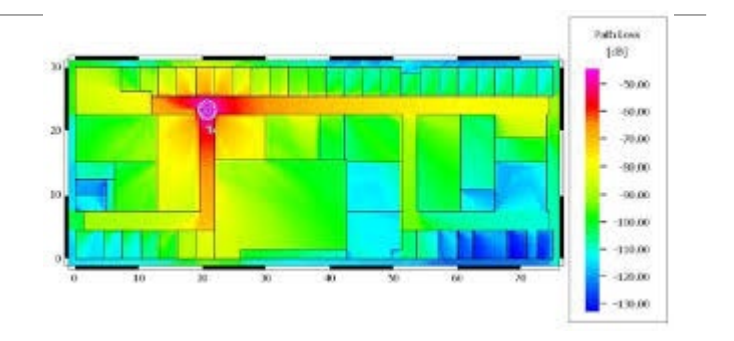

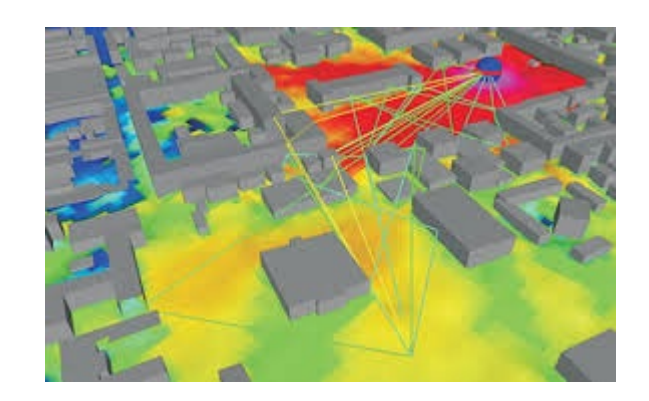

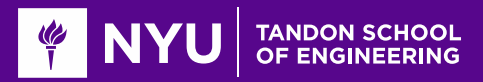

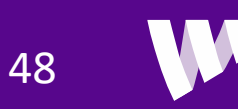

### Random Path Statistical Model

 $\Box$ RX signal has many random, independent paths

**Time-varying frequency response:** 

$$
h(t,f) = \frac{1}{\sqrt{L}} \sum_{\ell=1}^{L} g_{\ell} e^{2\pi i (tf_{d} \cos \theta_{\ell} + f\tau_{\ell})}
$$

- $\circ$  Assume  $(g_{\ell}, \tau_{\ell}, \theta_{\ell})$  i.i.d.
- $\textdegree$  Path gains:  $g_{\ell}$  are zero mean and  $\text{E} |g_{\ell}|^2 = G_0$

 $\Box$ As  $L \rightarrow \infty$ ,  $h(t, f)$  is a complex Gaussian,  $h(t, f) \sim CN(0, G_0)$ 

- Follows from Central Limit Theorem
- Independent real and imaginary components
- $\circ$   $G_0$ : Average power gain
- Variance  $G<sub>0</sub>/2$  for real and imaginary components

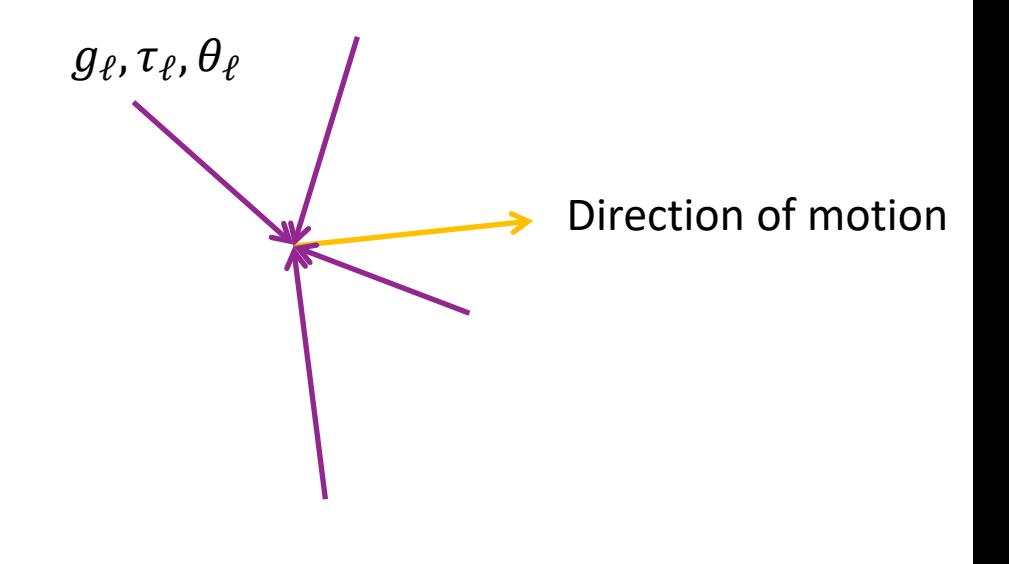

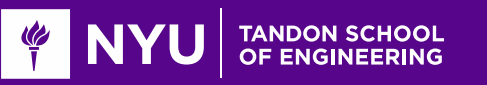

### Rayleigh Distribution

**The URayleigh fading:** Channel response is  $h(t, f) \sim CN(0, G_0)$ 

 $\Box$ Let  $R = |h|$  magnitude

◦ Represents amplitude gain

#### **QHas Rayleigh distribution:**

$$
\circ \text{ PDF: } p(r) = \frac{2r}{P}e^{-r^2/P}
$$

$$
\circ \text{ CDF: } P(R \le r) = 1 - e^{-r^2/P}
$$

• Mean: 
$$
E(R) = \sqrt{\frac{G_0 \pi}{2}}
$$

• Second moment: 
$$
ER^2 = G_0
$$

#### Probability distribution

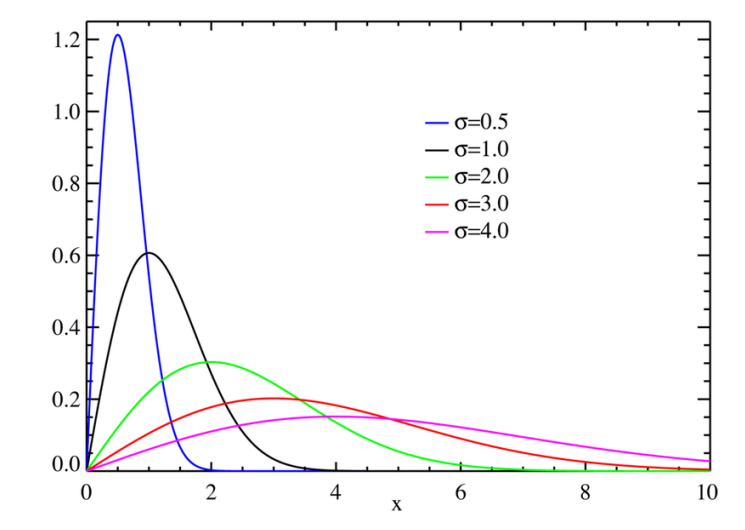

#### https://en.wikipedia.org/wiki/Rayleigh\_distribution

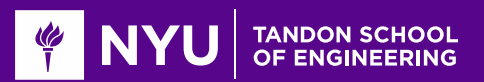

### Exponential Distribution

Consider Rayleigh fading complex gain  $h \sim CN(0, G_0)$ 

 $\Box$ Magnitude  $R = |h|$  is Rayleigh

$$
P(R \ge r) = e^{-r^2/G_0}
$$

**Instantaneous gain**  $G = |h|^2$  has exponential distribution

$$
P(G \ge g) = P(R \ge \sqrt{g}) = e^{-g/G_0}
$$

• Average gain is  $E(G) = E|h|^2 = G_0$ 

**O**For channel, G represent power gain (in linear scale)

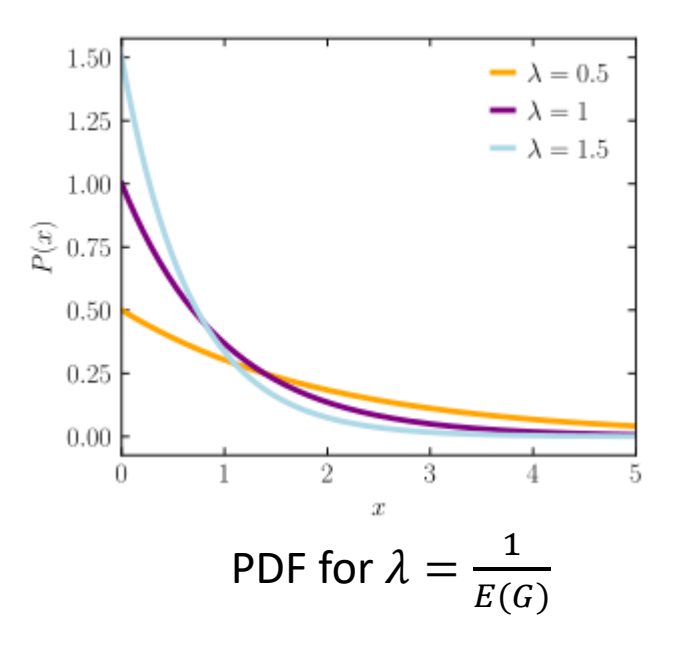

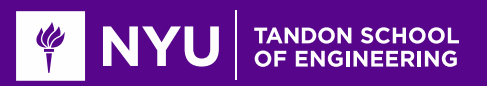

### Example Calculation

 $\square$  Suppose the channel experiences Rayleigh fading.

 $\Box$  What is probability gain will be 15 dB below the average? ◦ Called a 15 dB fade.

#### Answer:

- ∘ Gain is 15 dB below average when  $G \leq 10^{-0.1(15)} G_0$
- From exponential distribution:  $P(G \leq \beta G_0) = 1 - e^{-\beta G_0/G_0} = 1 - e^{-\beta}$
- $\circ$  For small  $\beta$ ,  $P(G \leq \beta G_0) \approx \beta$
- ∘ For 15 dB fade,  $\beta = 10^{-0.1(15)} \approx 0.032$ .

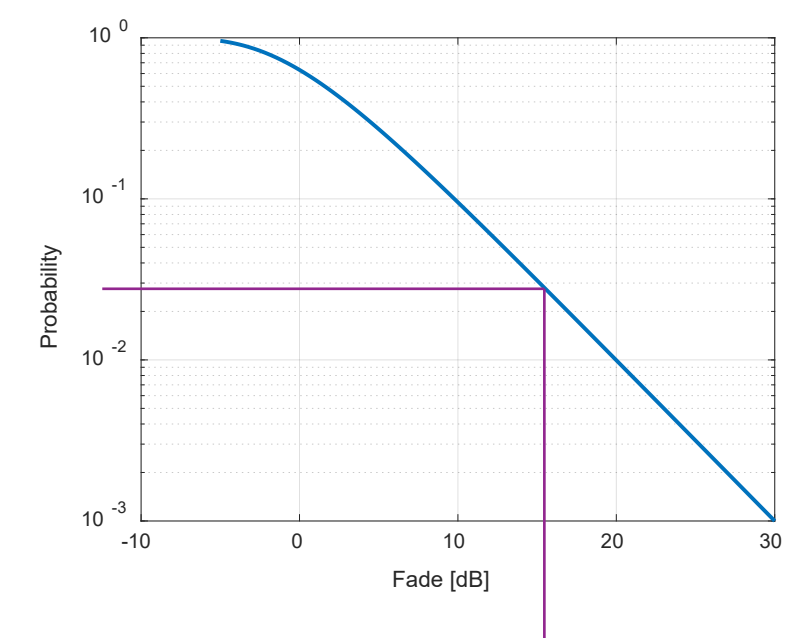

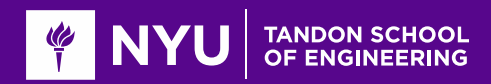

### Doppler Spectra

**OCONSIDER STATISTICAL MODEL:** 

$$
h(t,f) = \frac{1}{\sqrt{L}} \sum_{\ell=1}^{L} g_{\ell} e^{2\pi i (tf_{d} \cos \theta_{\ell} + f\tau_{\ell})}
$$

 $\,{}^{\circ}$  Paths are i.i.d. and  $g_{\ell}$  are zero mean,  $E \, |g_{\ell}|^2 = G_0$ 

 $\circ$  Assume L is large

**The** For a given  $(t, f)$ , complex gain  $h(t, f) \sim CN(0, G_0)$ 

 $\Box$ As varies  $(t, f)$ ,  $h(t, f)$  is a Gaussian random process

Auto-correlation:

$$
R(\delta t, \delta f) = E[h(t, f)h^*(t + \delta t, f + \delta f)]
$$
  
=  $G_0 E\{e^{2\pi i(\delta t f_d \cos \theta_{\ell} + \delta f \tau_{\ell})}\}$ 

53

◦ Describes how correlated the process is over time and frequency

• Depends on the distribution of angles  $\theta_{\ell}$  and delays  $\tau_{\ell}$ 

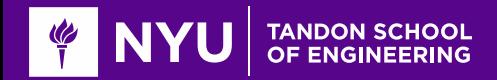

### Jakes Model

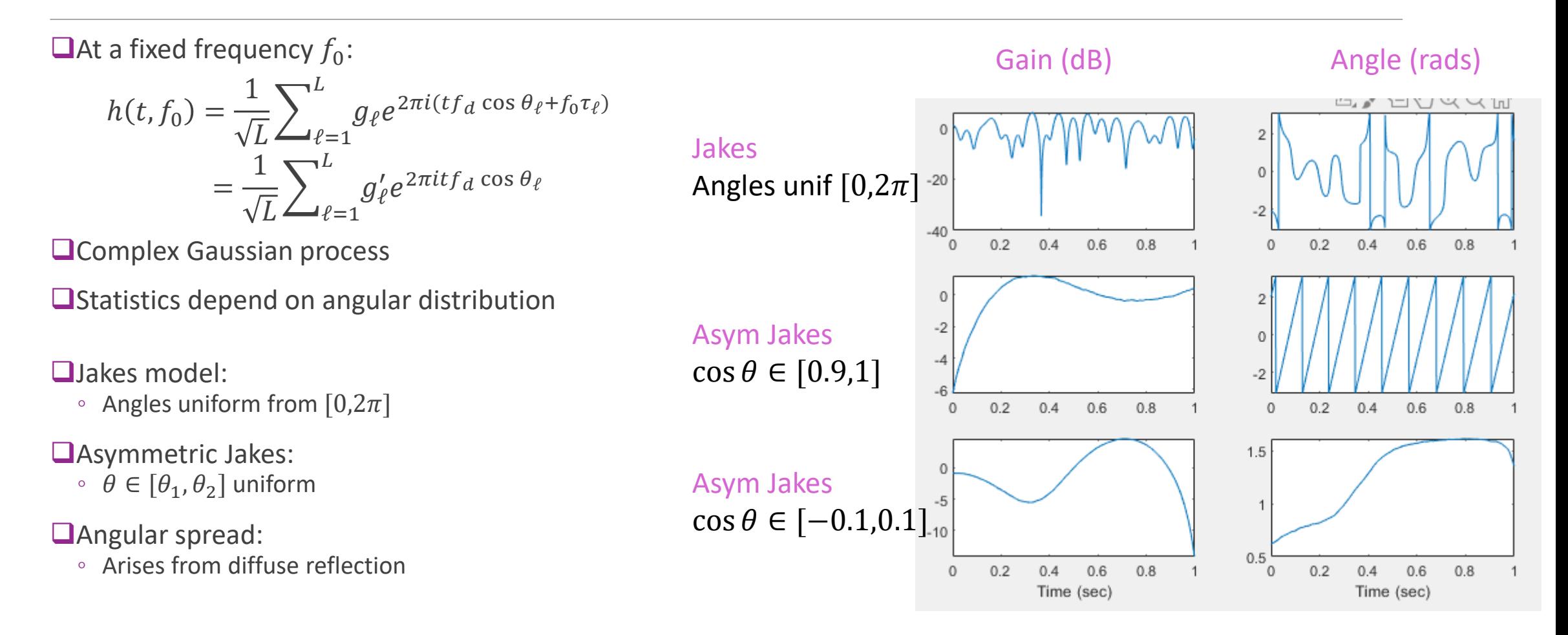

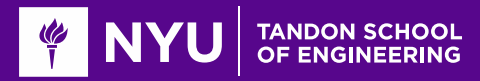

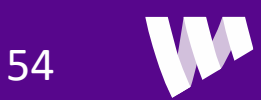

# Fading Models in MATLAB

**OComm Toolbox:** 

◦ Efficient, general fading models

**O**Create a comm.RayleighChannel object

 $\Box$  Run the channel to get:

◦ Output and gain

```
% Create Doppler models
 nmod = 3;
 dopMod = cell(mmod, 1);
 dopMod\{1\} = doppler('Jakes');dopMod(2) = doppler('Asymmetric Jackson', [0.9 1]);dopMod(3) = doppler('Asymmetric Jackson', [-0.1 0.1]);% Simulate the channel gains for each model
for i = (1:mmod)chan = comm.RayleighChannel(...'SampleRate', fsym, 'AveragePathGains', 0, ...
         'MaximumDopplerShift', fdmax, ...
         'DopplerSpectrum', dopMod{i}, ...
         'PathGainsOutputPort', true);
     [y, gain] = chan.step(x);
```
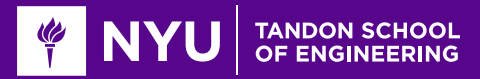

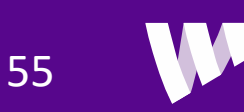

#### Auto-Correlation

**The** Fix a frequency  $f_0$  and consider auto-correlation over time:

$$
R(\delta t) = E[h(t, f_0)h^*(t + \delta t, f_0)] = G_0 E\{e^{2\pi i(\delta t f_d \cos \theta_\ell)}\}
$$

- $\circ$  Expectation is over angle  $\theta_{\ell}$
- $\circ$  Depends on distribution of  $\theta_{\ell}$
- **□Plot:**  $R(\delta t)$  for  $\theta$  uniform in  $[-\theta_m, \theta_m]$ 
	- Computed numerically in MATLAB (see demo)
	- Plotted vs normalized delay  $f_d \delta t$
	- ∘ For  $\theta_m = 180^\circ \Rightarrow$  Jakes spectra
	- ∘ Uncorrelated at  $\delta t \approx \frac{1}{2f}$  $2f_d$

 $\Box$  As angular distribution is smaller:

- Correlation is higher with delay
- Highly directional channel vary slower

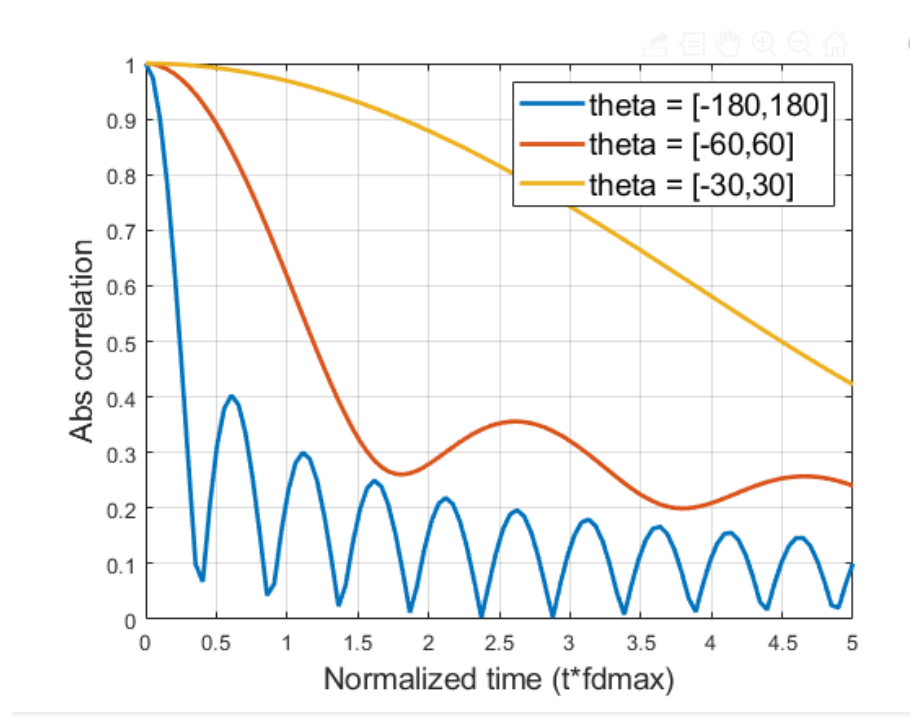

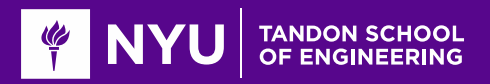

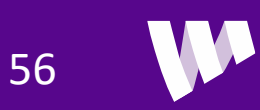

#### Computing Auto-Correlation Numerically

**Q**Correlation in previous slide

$$
R(\delta t) = G_0 \, E \{ e^{2\pi i (\delta t f_d \cos \theta_\ell)} \}
$$

 $\circ$  Expectation is over angle  $\theta_{\ell}$ 

**O**Generally, no analytic solution

**Q**Compute via numerical integration

◦ See demo

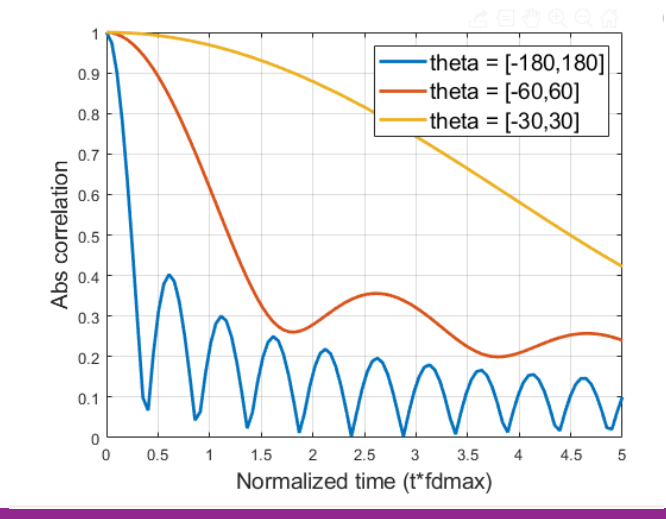

% Function handle for the integrand  $rfun = \omega(theta, tf) exp(1i*2*pi*cos(deg2rad(theta))*tf);$ 

#### % Angle ranges to test

thetaMaxTest =  $[180, 60, 30]$ ; ntheta = length(thetaMaxTest);

#### % Times to test:

 $t = 1$ inspace(0,5,100);  $nt = length(t);$ 

% Compute correlation for each angle range and time  $Rcorr = zeros(nt, ntheta);$  $legStr = cell(ntheta, 1);$ for  $i = 1$ :ntheta thetam = thetaMaxTest(j);  $legStr{j} = sprint{('theta = [-%d, %d]',theta, theta, theta))};$ for  $i = 1$ :nt

 $Z1 = integral(\emptyset$ (theta) rfun(theta,t(i)), -thetam, thetam);  $Rcorr(i, j) = abs(Z1/(2*thetaanh));$ end

#### end

plot(t, Rcorr, 'LineWidth', 2); grid on; xlabel('Normalized time (t\*fdmax)', 'FontSize', 14); ylabel('Abs correlation', 'FontSize', 14); legend(legStr, 'FontSize', 14);

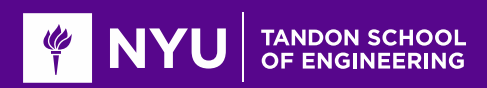

# Coherence Time and Frequency

**Consider time varying frequency response**  $H(t, f)$ 

Coherence time:

- Max interval  $\Delta t$  where  $H(t, f) \approx H(t + \Delta t, f)$
- How fast channel changes in time
- ∘ Related to Doppler spread≈  $\frac{1}{f_{max} 1}$  $-f_{min}$

#### **QCoherence bandwidth**

- $\circ$  Max interval  $\Delta f$  where  $H(t, f) \approx H(t, f + \Delta f)$
- How fast channel changes in frequency
- ∘ Related to delay spread≈  $\frac{1}{\tau_{max}$  $-\tau_{min}$
- **Q**Critical for many procedures:
	- Channel estimation, tracking, coding, ARQ, …
	- More on this later

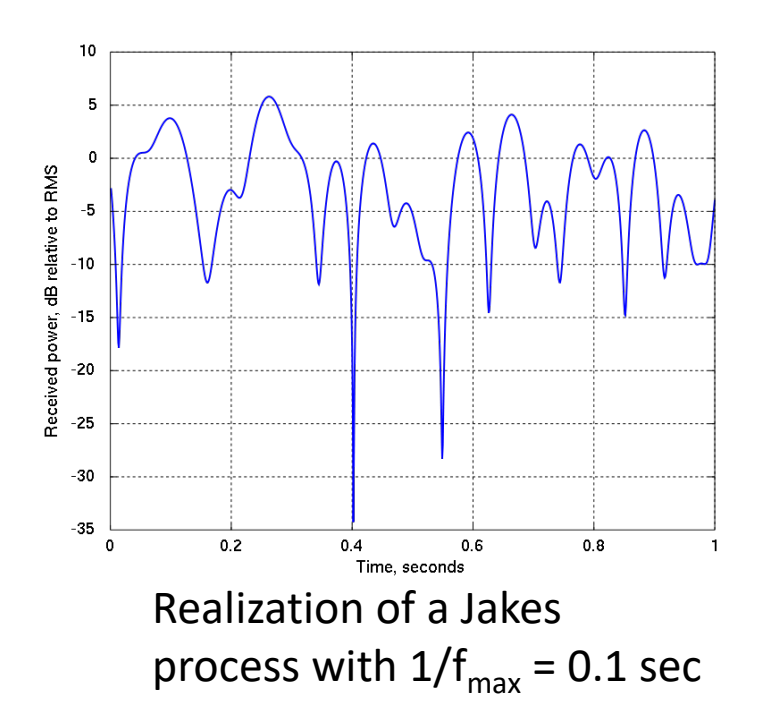

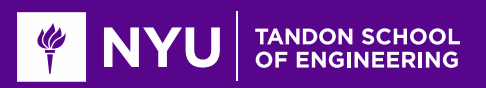

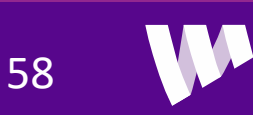

### Winner-3GPP-Spatial Cluster Model

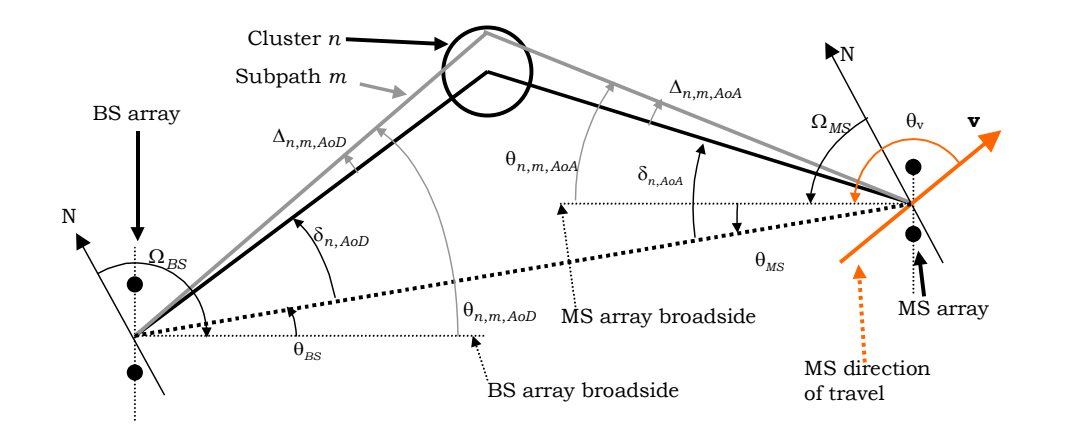

From 3GPP SCM-132

**OPaths arrive in clusters.** 

**QC**lusters have subpaths (also called rays)

**Each cluster has:** 

◦ Center angle and a statistical model for the delay and angular spread

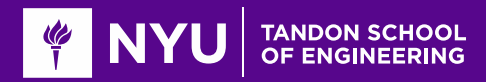

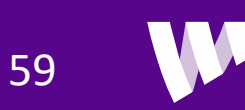

# Fading at Different Time Scales

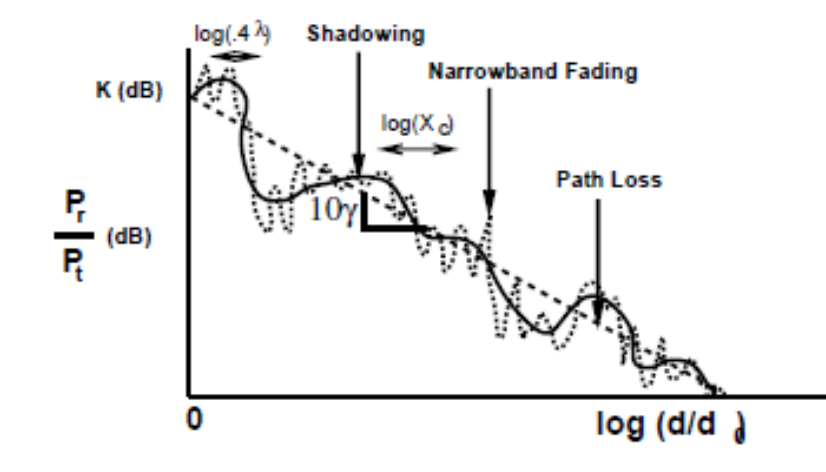

Figure 3.8: Combined Path Loss, Shadowing, and Narrowband Fading.

From Goldsmith, "Wireless Communications"

Three mechanisms for path loss variations

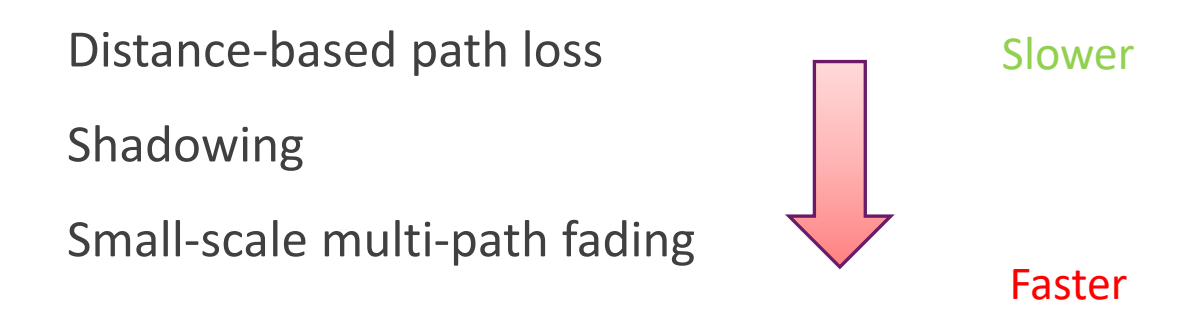

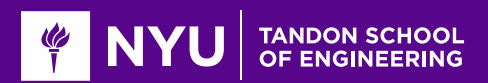

# Fading at Different Scales Models

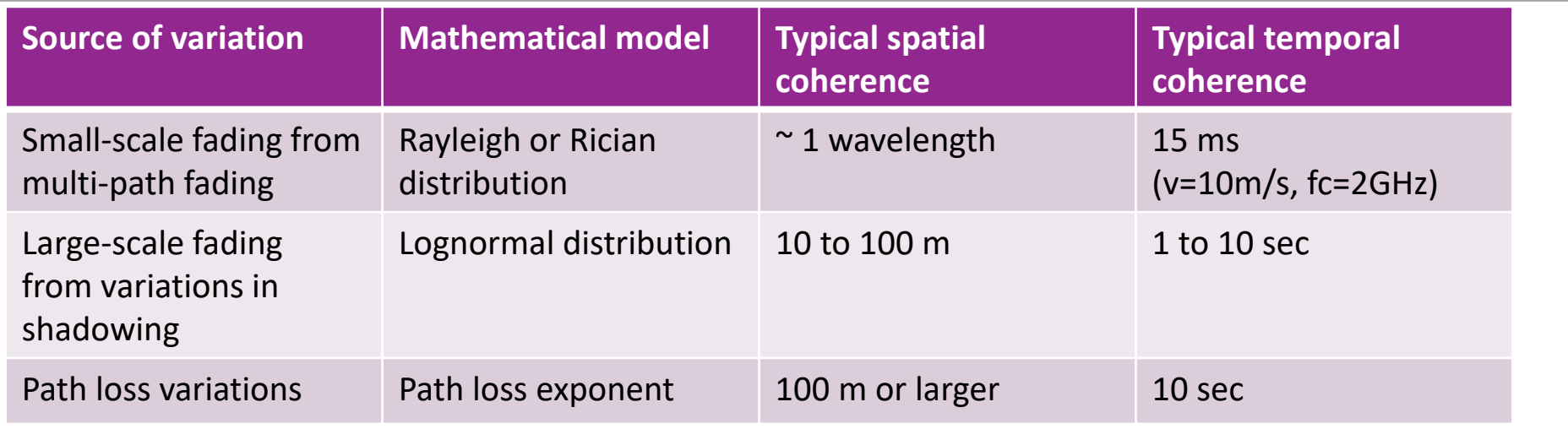

Different fading processes and variations occur at much different time / space scales

Methods to combat these are different

![](_page_60_Picture_4.jpeg)

![](_page_60_Picture_5.jpeg)